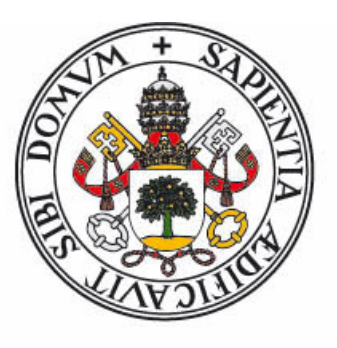

# Universidad de Valladolid

# **Facultad** de **Filosofía** y **Letras**

Departamento de Lengua Española

Máster en Español como Lengua Extranjera

Trabajo de Fin de Máster

Los videoblogs: un recurso complementario en el aprendizaje de Español como Lengua Extranjera. Propuesta de diseño de un videoblog para el docente de ELE.

Presentado por

# **CARLA VILLACÉ MUÑOZ**

Tutora

# **CRISTINA VELA DELFA**

Valladolid, Septiembre de 2020

**RESUMEN**: A lo largo de diez años, las nuevas tecnologías han evolucionado hasta el punto en que muchas de nuestras actividades diarias son imposibles sin ellas. Esto, en el ámbito de las educación y la enseñanza de Español como Lengua extranjera, no ha sido una excepción. Tras el estado de alarma y el aislamiento provocado por el COVID-19 a principios de este año, las nuevas tecnologías han pasado a un primer plano esencial en la educación a distancia y los recursos, plataformas y aplicaciones online son de obligado uso. En esta situación tan delicada, la formación del profesorado en estrategias y recursos web es un factor que puede influir tanto en la calidad de la enseñanza como en su funcionalidad en el día a día de los estudiantes. Por ello, en este trabajo se presenta una guía que sirva a los docentes para la creación de una herramienta que los aprendientes de español puedan utilizar de forma inmediata y accesible para todos: el videoblog en la enseñanza de Español como Lengua Extranjera. El presente Trabajo de Fin de Máster ha planteado un análisis de contenido acerca de los videoblogs con el objetivo de proponer una serie de criterios que orienten al profesor en la creación de este material en ELE.

**Palabras clave**: videoblog, ELE, educación, guía, recurso, diseño

**ABSTRACT**: For the last ten years, the new technologies have evolved to the point that a big percent of our daily activities cannot be done without them. This, in the educational field and Spanish as a foreign language, has happened in a similar way, specially right after the state of alert and social isolation caused by the COVID-19 at the beginning of the year. Now, new technologies are an essential tool in distance education (e-learning), where online resources, platforms and web applications are mandatory. In this tricky situation, teacher training in strategies and webtools are a relevant factor for both teaching quality and functionality on the students day-to-day. Consequently, in this project it is featured a guide that will serve teachers for creating an online resource or material that can be used by the students in an immediate and accessible way to everybody. That is, the videoblog in SSL classes. The present project proposes a content analysis about the videoblog in SSL to offer some action guidelines in the creation of a videoblog focused on the Spanish as a foreign language setting.

**Keywords**: videoblog, SSL, ELE, education, guide, resource, pattern/layout

# ÍNDICE

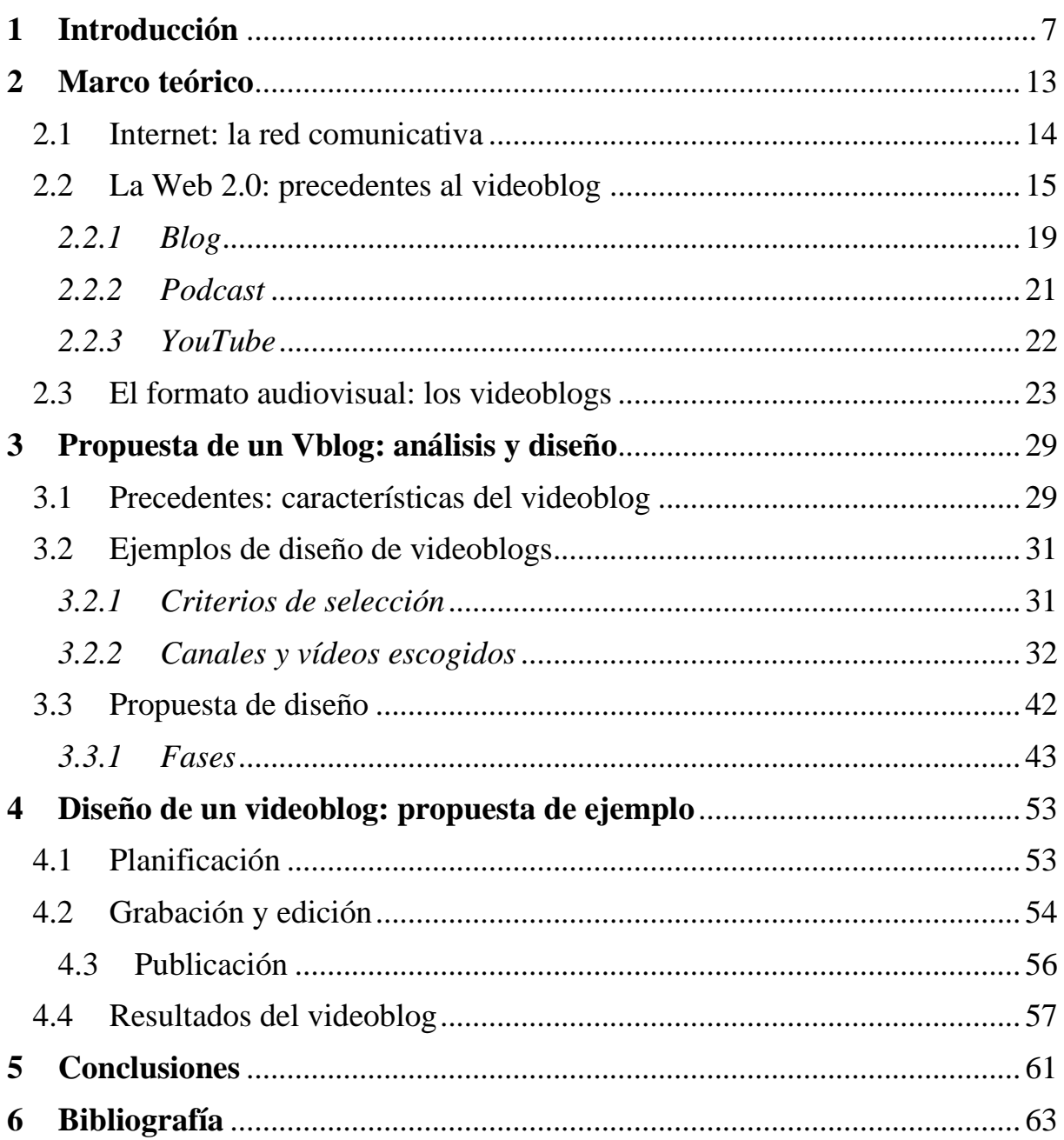

## **1 Introducción**

<span id="page-6-0"></span>Desde hace veinte años, la sociedad ha evolucionado de forma vertiginosa tras la incorporación de las nuevas tecnologías en todos sus sectores y diferentes aspectos del ser humano. Durante ese tiempo, hemos visto nuevos modelos de trabajo, cambios en el comportamiento y recursos que han transformado por completo nuestra percepción del mundo.

Esto ha traído consigo una evolución tanto del plano físico como del psicológico. Grandes transformaciones, como la implementación de la tecnología en el transporte, la medicina y la comunicación son algunos de los ejemplos físicos y, en cuanto a la concepción psicológica, podemos hablar de la educación.

No son pocos los análisis y críticas hacia la educación en relación con esta "carencia evolutiva" que involucran al espacio de trabajo, las herramientas o los agentes educadores. Sin embargo, sí existe un cambio relevante, y el plano en el que podemos observar este progreso es, principalmente, en el metodológico. Recordemos, por medio de Rodríguez Ruiz (2010), que la educación ha evolucionado de un objetivo básico de supervivencia, pasando por la aceptación de responsabilidad de temas de estado en la época griega, a la época industrial, con un interés formativo laboral, culminando en el concepto actual, en el que educar es formar personas, tanto académica como social y emocionalmente.

Con la idea del cambio gradual en la perspectiva educativa, en este trabajo se pretende observar y recopilar información acerca de la relación con internet, así como las aplicaciones que se incorporan en el día a día de la docencia. Siendo más específicos, hablaremos de una de las herramientas, surgida de la evolución audiovisual en las nuevas tecnologías: el videoblog.

Este TFM relaciona el concepto de Español como Lengua Extranjera (ELE) con una de las herramientas que se ha convertido en un elemento recurrente como apoyo para las clases de las segundas lenguas (L2): los videoblogs o Vblogs.

La investigación, análisis y propuestas acerca de las nuevas tecnologías y su relación con la educación no son un tema de estudio ni nuevo ni poco explotado. La evolución de la sociedad y la aparición de la red y de las mejoras tecnológicas son parte de un cambio que ha modificado por completo la manera de vivir de una generación a otra. Como bien dice Morales (2017), "Internet ha sido una verdadera revolución desde que por accidente apareciera tal y como hoy en día lo concebimos, ha cambiado nuestra forma de actuar y de pensar, nuestros hábitos y nuestra cotidianidad. Internet ha supuesto una revolución en todos los niveles." (p.10). Por ello es algo normal que educadores y estudiantes hayan decidido dedicar su tiempo a la búsqueda de información y responder a las preguntas que surgen de este proceso.

Al trabajar en esta línea de investigación, se ha querido complementar la línea de investigaciones previas en relación con recursos como el videoblog y sus múltiples implementaciones en el aula, y analizar su escaso margen previo de fundamentación teórica.

En este sentido, una de las preguntas que se busca responder es por qué existe una reticencia a aplicar herramientas como los vlogs en el aula. Si bien es cierto que vivimos en una década en la que las tecnologías están ya arraigadas en la sociedad y en nuestro día a día, también es un hecho que la educación se resiste a incluir troncalmente estos recursos en el aula.

A pesar de que la tecnología forme parte de nuestra vida cotidiana, no podemos sintetizar una idea única acerca de este rechazo, pero, en artículos como el de Alonso (2012), se intenta acotar cuales son las dificultades del docente en este aspecto:

'El profesor actual tiene como reto adaptarse a los nuevos modelos educativos y sobre todo a la generación de los llamados "nativos digitales", que ha nacido y crecido con internet. Ello supone un cambio, un nuevo enfoque, nuevos métodos que nos acerquen a esa "alfabetización digital", al manejo de la tecnología como herramienta para la búsqueda, tratamiento y producción de la información. En muchas ocasiones, no disponemos ni de tiempo ni de habilidades para dominar herramientas informáticas de cierta complejidad.' (p.8).

La realidad con la que nos encontramos aquí es el sentimiento de inseguridad en herramientas que no conocemos. La autora hace referencia a una idea de suma importancia: el docente debe servirse de las circunstancias que se le presentan y ayudarse de los elementos que estén a su disposición, aprovechando claro está sus ventajas, pero no dejando necesariamente todo el peso y éxito de la clase en ellos. Entre estas posibles ventajas, nos encontramos con que parte del alumnado actual conoce de primera mano y convive diariamente con la tecnología, internet y el formato audiovisual en línea.

Teniendo en cuenta este hecho, este trabajo busca como objetivo final proponer una guía que sirva de apoyo en la creación y usos del videoblog, para que así otros docentes puedan aplicarlo o valerse de ello en el aprendizaje de una segunda lengua como el español y, no solo hacer más atractiva y funcional la asimilación de contenidos, sino también adaptarse a una "nueva realidad".

En situaciones como la actual, en la que de manera forzosa la enseñanza telemática se ha vuelto una prioridad, tanto en inversión como en opciones posibles, las facilidades que este TFM podría ofrecer como apoyo en el desarrollo curricular, hacen que merezca la pena invertir el esfuerzo.

Sintetizando la información anterior, podemos decir que **los objetivos principales** que se buscan en este trabajo, siguiendo la línea de estudio sobre los vlogs, son los siguientes:

 $\checkmark$  Contrastar la información que se tiene sobre los videoblogs entre los documentos y autores actuales.

✓ Analizar la evolución de los videoblogs, desde su origen hasta su uso como un recurso educativo.

✓ Plantear las pautas de creación de un videoblog como recurso para el ámbito educativo en ELE.

Estos objetivos, que se plantearon al principio del trabajo, suscitan un mayor interés debido a la situación actual. Durante el 2020, la educación ha sufrido cambios constantes que han afectado a la estructura y a toda la planificación que, durante años, el gobierno y los docentes han preestablecido y dado por sentada en el país. La realidad actual es que, debido al COVID-19, una enfermedad pandémica que ha afectado a los países indiscriminadamente, hábitos y actividades normales como pasear, ir a clase, comprar o hacer vida social se han visto restringidas o incluso canceladas y sustituidas por un formato online.

La enseñanza en Español como Lengua Extranjera no ha sido una excepción. Las clases presenciales han sido cambiadas por sesiones telemáticas y muchos alumnos en inmersión lingüística o en Erasmus han tenido que volver a su hogar, dejando el proceso lectivo sin acabar. Otros no han podido volver y se han visto obligados a quedarse en el país mientras todos estábamos en cuarentena y aislamiento. Los docentes han tenido que adaptarse en menos de seis meses a un nuevo modelo de enseñanza sin tener una preparación previa básica; profesores que nunca han hecho uso de los ordenadores ahora deben saber controlar aplicaciones de edición, plataformas de reuniones y herramientas didácticas interactivas de la red, cambiando en este proceso además toda la programación del curso.

Hoy en día, cualquier profesor que tiene conocimientos en nuevas tecnologías es un miembro muy valioso en los centros de idiomas y un apoyo tanto para los compañeros de profesión como para los alumnos. Y en este sentido, los videoblogs en la educación se pueden considerar como una tendencia forzada en la complementación de las clases.

9

Durante la última década, el consumo y demanda de Vblogs educativos, es decir, aquellos vídeos que en un periodo corto de tiempo nos enseñan un aspecto concreto de la clase mediante imágenes en movimiento y sonido, ha aumentado exponencialmente. Los nativos digitales ven este tipo de producto digital como algo normal en las plataformas online y, además, estos recursos pueden adaptarse a cualquier temática, desde la cocina, a la educación, el mundo de los videojuegos o la cultura y el debate.

Los vlogs en ELE son herramientas instantáneas, recursos que, como ya veremos más adelante, el aprendiente puede utilizar de forma inmediata tanto en horario lectivo como en su tiempo libre. Varios docentes e investigadores han centrado sus esfuerzos en planificar proyectos sobre videoblogs en el aprendizaje de las segundas lenguas como el español, partiendo muchas veces de cero. Y la mayor parte de ellos ha coincidido en dos cosas: por una parte, los videoblogs motivan al alumno, lo hacen eficiente y autocrítico. Por otro lado, son un tema del que se tiene poca fundamentación teórica, y se necesita mayor formación.

Asimismo, los videoblogs en la actualidad son un producto en constante renovación en las plataformas sociales, donde los usuarios transmiten información, o bien desde un punto de vista personal, o bien con un interés más profesional. Hoy en día, teniendo en cuenta la situación de aislamiento y la "nueva normalidad", el uso de los videoblogs en la enseñanza reglada y no reglada se ha visto en alza, del mismo modo que la cantidad de documentos y propuestas acerca de estos. El presente trabajo, con el que se quiere observar la aplicación de esta herramienta por parte de los docentes de ELE, y en base a los factores anteriores, se ha planificado de la siguiente manera:

En primer lugar, tras plantear la línea del trabajo acerca de los videoblogs en ELE, se propusieron dos ideas principales sobre las que desarrollar el TFM. Por un lado, teníamos la opción más teórica, en la que se revisaban una serie de videoblogs relacionados y se proponía una comparativa y análisis concreta sobre ellos o, por otro lado, planificar un diseño de un videoblog orientado al público docente. Después de plantear ambas posibilidades, se escogió el diseño de un videoblog como guía para los docentes, en base al análisis de contenido teórico y una serie de ejemplos de videoblog.

Más adelante, en la fase de búsqueda de recursos y fundamentación teórica, se planeó una revisión bibliográfica de contenido relacionado con el tema. Los documentos que se han seleccionado son de tipo académico y tienen una relación directa o próxima a los videoblog en la enseñanza de ELE, cualquiera de los precedentes del videoblog en el marco educativo, o documentos que ayudan a contextualizar la línea del trabajo.

Por otro lado, se han escogido una serie de blogs que contienen información similar a la de los documentos para contrastar y comentar los datos de uno y otro tipo. Todas estas fuentes secundarias cualitativas tienen una publicación posterior a 2010, salvo un par de documentos que se han incluido, o bien porque complementan el contenido de los títulos más recientes, o bien porque estos trabajos se han basado en ellos y su contenido es relevante para el propio trabajo.

Por último, a la hora de planificar el TFM, la redacción se ha llevado a cabo en archivos independientes, en los que se han ordenado las citas y el material que podía servir de cara a la redacción por autor e idea. Una vez que esto se había organizado, el proceso de desarrollo del trabajo ha sido lineal, partiendo de un esquema con las preguntas e ideas que se tenían que responder hasta el producto final.

En general, esta propuesta se resume en tres partes principales: Introducción y contextualización, que incluye una justificación del tema, los objetivos principales de la investigación, la situación actual, por un lado, en relación con el COVID-19 y por otro a los videoblogs en este hilo de acontecimientos, la metodología llevada a cabo a lo largo del trabajo y la organización de sus apartados.

La segunda parte se relaciona directamente con la fundamentación teórica, de general a específica, desde el origen de internet y su interés comunicativo, y la web 2.0 y sus componentes, los cuales están directamente relacionados con el videoblog, hasta la aplicación de los Vblogs en ELE.

Para finalizar, se plantea el diseño de la propuesta o parte principal del trabajo, que resulta en un diseño de un videoblog. Se parte de la información previa recogida en el marco teórico y, en base al análisis de esta, se proponen una serie de normas o pautas que forman parte de las reglas generales de los videoblogs aplicados a la enseñanza en ELE.

## **2 Marco teórico**

<span id="page-12-0"></span>La sociedad, así como todas las herramientas y creaciones que van surgiendo a lo largo del tiempo, evolucionan ahora en el siglo XXI a una velocidad exponencial, constituyendo una red de infraestructuras cada vez mayor en todos los aspectos de la vida humana.

Uno de esos aspectos, que desde hace un par de décadas forma parte intrínseca del entramado social humano, es internet; a rasgos generales, ha complementado y sustituido sistemas y procesos a lo largo de estos últimos veinte años. "La sociedad encontró aquí una manera diferente y rápida de comunicarse, de transportar información, de adquirir conocimientos, de intercambiar productos y de acceder a las bases de conocimientos disponibles" (Cardona, 2002, p.5). La realidad es que internet ha cambiado nuestra forma de pensar, de comportarnos, e incluso los hábitos en la vida cotidiana de las personas, siendo así considerado una revolución en todos los estratos y niveles en el mundo.

Su concepción ha pasado del simple acceso y transporte de información (web 1.0) a un enfoque comunicativo e interactivo (web 2.0), y poco a poco internet se ha desarrollado hasta alejarse de su función inicial, como parte de un complejo proyecto gubernamental, a formar parte de la vida de millones de personas. Del mismo modo, podemos decir que son numerosas las plataformas que se han creado, no solo en el ámbito del entretenimiento, sino también en la formación y adquisición de conocimientos a través de este nuevo medio.

Es un hecho que, durante todo ese proceso, se han creado y producido numerosas herramientas que complementan este objetivo comunicador. Un ejemplo claro de este tipo de recursos es el Blog. Lo que ahora se considera una plataforma global con más de 133 millones de usuarios y una gran variedad de temas y tipos de bitácoras, que abarcan desde el ámbito profesional o laboral hasta el social y literario, comenzó humildemente en 1994 con el simple objetivo de ser un diario personal.

Este recurso, junto con otros de diferente tipología, como el podcast y las plataformas interactivas de almacenamiento de vídeos como YouTube, han propiciado la creación de una nueva expresión de bitácora: el videoblog. Mezclando el diseño de un blog en un corto espacio de tiempo, los videoblogs son herramientas en formato audiovisual que, a través de sitios web en los que existe la interacción bidireccional, proporcionan información, que puede pasar de lo personal e íntimo del usuario, hasta ser de un carácter profesional y de aplicación docente.

A lo largo de este apartado, se pretende analizar la información que existe a nuestra disposición en la red, y contextualizar más en profundidad tanto el videoblog como sus precedentes, junto con la evolución y la finalidad con la que los Vblogs se han dado forma: el aspecto comunicativo, y su influencia y uso en la educación, más en concreto la enseñanza del Español como Lengua Extranjera.

#### 2.1 Internet: la red comunicativa

<span id="page-13-0"></span>Internet, en términos generales, es un conjunto de redes interconectadas entre sí con el fin último de establecer una conexión a nivel global y, en apenas cincuenta años, esta forma de comunicación ha producido uno de los mayores cambios conocidos en el mundo y en nuestra sociedad.

Hace 30 años que este fenómeno se expandió de occidente a oriente, al principio mediante herramientas que permitían la transmisión búsqueda de información, como los protocolos de transferencia simple de mensaje, del inglés *Simple Mail Transfer Protocol* o SMTP, para el envío de correos electrónicos, o el servicio de consulta de hipertextos, también conocido como *World Wide Web* (WWW). A partir de este momento, y sobre todo durante la última década, numerosas industrias y servicios, como la comunicación, publicidad o el comercio se han redefinido, creando nuevos métodos de adaptación al avance tecnológico y reconvirtiendo sus herramientas tradicionales por otras opciones más ergonómicas y actuales.

'Lo que queda claro es que Internet, con sus ventajas e inconvenientes, ha cambiado por completo la forma de vida de la sociedad, modificando sus estructuras, sus hábitos e incluso sus propios gustos. [...] Echando la vista atrás, parece impensable que hace apenas 30 años en casi ningún hogar había ordenador ni conexión a Internet y que hoy en día suponga una locura la inexistencia de dispositivos digitales en cualquier vivienda. [...] Vivimos en una sociedad globalizada e interconectada.' (Morales, 2017, pp. 11-12).

Como bien dice la autora, la evolución y avances han crecido exponencialmente y cada vez, en menos tiempo, podemos observar cambios a pasos agigantados, a la vez que nuestra sociedad se convierte en un elemento globalizado e interconectado. Del mismo modo, la cultura y la vida cotidiana también se han visto influenciados por internet y las nuevas tecnologías; cada día existen nuevos canales y medios para la comunicación, y nuestro concepto de la red es parte indispensable en la noción de la vida diaria.

Ahora mismo, internet es un bien necesario en muchos aspectos del ser humano. Señalando a Castells (2005):

"La expansión de Internet revolucionó la forma de vida de la sociedad de manera similar a la llegada de la electricidad, como equivalente histórico. La red eléctrica cambió la vida cotidiana de las personas, su día a día, al igual que Internet, siglos después. [...] Internet se ha convertido en el tejido de nuestras vidas." (p. 15).

En este sentido, Internet ha cambiado muchas de nuestras concepciones, tanto en aspectos de nuestra vida como en la forma de comunicarnos y educar. Como podremos ver más adelante, parte de estas transformaciones afectarán al ámbito de la enseñanza en ELE, donde el intercambio de información y contenido a distancia se plantea como una "nueva realidad".

#### <span id="page-14-0"></span>2.2 La Web 2.0: precedentes al videoblog

"Internet es mucho más que una tecnología. Es un medio de comunicación, de interacción y de organización social." (Castells, 2005, p.1).

Durante las décadas posteriores al nacimiento de internet, se fueron estableciendo una serie de prioridades para el uso de este medio, así como las posibles aplicaciones que este pudiera tener según las necesidades del momento. Recordando ideas mencionadas en el apartado anterior, no podemos olvidar la función primaria a la hora de crear esta plataforma: la comunicación. Sin embargo, no fue hasta principios del siglo XXI que internet se propuso como herramienta en el intercambio de información a nivel global.

Según Vaqueiro (2012), 2004 es el año en el que se reconsidera el negocio de internet como una inversión de confianza tras la burbuja tecnológica ocurrida en 1999, que hizo que gran parte de la población, en aquel momento interesada en este proyecto tecnológico, no viera un futuro más allá para la red. "En ese año 2004, la editorial *O'Reilly Media* toma la iniciativa de organizar una conferencia aprovechando esa confianza recuperada y la bautiza como web  $2.0."$  (p.535).

Tras esta conferencia, se pueden introducir dos nuevos conceptos: la web 1.0 y la web 2.0, que no implican una actualización o evolución la una de otra en relación con las aptitudes que internet despuntaba, sino un cambio de enfoque sobre el resultado de las nuevas implementaciones que el colectivo tecnológico comenzaba a moldear en base a lo establecido anteriormente. Por un lado, tenemos la Web 1.0, que marca un antes y un después en la concepción de web. No existe una definición exacta para este término, sin embargo, varios autores tratan de aclarar las características de esta tipología web, y qué es lo que la diferencia del contenido de la web 2.0. Cruz Piñol (2014) nos lo plantea de la siguiente manera:

'Si bien en sus inicios Internet nos llegó en forma de texto escrito, pronto aparecieron nuevos entornos que conocimos como la World Wide Web. Por lo que a nosotros nos concierne [...], se considera que la principal aportación de la web a la comunicación es la suma del hipertexto y los multimedios.' (p.5).

Como bien declara la autora, una de las razones principales para dictaminar una transformación de internet es la introducción de la web como almacenamiento de información e interacción unidireccional con datos que, de otra forma, solo podríamos agrupar mediante una búsqueda intensiva. Esto es lo que se considera la Web 1.0: un tipo de red web en la que se subía información bajo códigos HTML (*HyperText Markup Language*) o GIF (*Graphics Interchange Format*). En ese momento, internet deja al alcance de todos información que de otra manera sería imposible o inaccesible. Además, esta base de datos, gracias a la *World Wide Web* nos permite buscar y acceder a ella de forma muy sencilla:

'El sistema de vínculos hipertextuales permite enlazar textos del mismo modo que nuestra mente enlaza ideas. De hecho, la novedad no radica en la hipertextualidad en sí, que existe de forma natural en nuestro pensamiento -que no es lineal- y también en textos impresos, como en las notas a pie de página; la novedad se encuentra en "hacerlo con un clic".' (p.5).

Ese "clic" que menciona Cruz en el texto no habla solo de conseguir la información en pocos pasos; gracias a esta implementación, la nube de datos en internet se agrupó mediante protocolos y enlaces remotos, a modo de mapas conceptuales para así, en tan solo dos segundos, tener acceso a información casi ilimitada.

En cuanto a la web 2.0, este tipo de red social tuvo una mayor repercusión y explotación debido a su funcionalidad y, por ello, se intentó otorgar a este concepto una mayor entidad teórica. O'Reilly Media, el cual hemos mencionado previamente, fue el autor que popularizó el término web 2.0, tras la conferencia en 2004, como aquella transición de la web que había llegado un paso más allá, abriendo paso a la oportunidad de intercambiar información y comunicarse con el mundo.

La Web 1.0, aun siendo un gran avance, se consideraba estática y no era exactamente el medio de comunicación y retroalimentación que los usuarios de internet buscaban. Una forma sencilla de explicar esta diferencia es que la Web 1.0 es un contenedor, un almacén de contenido en el que no se pueden actualizar los archivos o retroalimentar la información que aparece. La web 2.0, por otra parte, agrupa en su definición a los sitios web que permiten la colaboración y participación de otras personas en la web, partiendo de ese mismo avance en la inmediatez de los hipertextos que se han mencionado antes.

'El gran valor de la web 2.0 es reducir drásticamente la distancia entre los que acceden a la web y los que publican en ella información de «manera sofisticada»: mientras que en la web 1.0 sólo se podía acceder con facilidad a la publicación de páginas rudimentarias, actualmente cualquier usuario puede acceder, de forma gratuita, a un gestor de contenidos en la forma de un blog, [...] publicar imágenes en Flickr e incluso vídeo en YouTube.' (Vaqueiro, 2012, p.535).

Ambos tipos de web proceden de la misma línea de actualizaciones técnicas, pero en este caso la web 2.0, debido a los cambios acumulativos que se daban en la red, pasó a ser una red social diferente a la anterior, y no fue hasta que se observaron esos cambios que hubo realmente una división entre el primer tipo de web y el segundo.

La web 2.0, en este sentido, se asienta sobre dos principios: la idea de aprovechar la tecnología utilizando la plataforma de internet, la velocidad mediante el hipertexto y la búsqueda e intercambio de información, de forma similar al anterior medio, pero añadiendo además el factor de comunidad, el cual implica la transferencia de información de forma colectiva o la interacción de los usuarios que conforman la red (Fernández, 2012).

La realidad es que, actualmente, el uso de la web 2.0 es algo común y parte de la vida diaria, pero no todo el mundo se da cuenta de hasta qué punto sabemos que lo estamos usando. Haciendo alusión a Pardo (2012):

'Hoy en día, usar la Web 2.0 es algo que hacemos casi a diario y sin darnos cuenta: enviamos un correo electrónico, colgamos una foto en Facebook, leemos un artículo en un blog, escribimos un mensaje en Twitter, publicamos un comentario de un vídeo en YouTube, etc.' (p.176).

Estos recursos encuadrados en la web 2.0, de los cuales hablaremos en los puntos siguientes, tienen su uso claramente orientado hacia la interacción y el ámbito social.

Gracias a estos avances en la web, el usuario ha pasado de ser un mero espectador y consumidor pasivo, a tener control de los datos o contenidos y ser, en definitiva y en este medio, creador y moderador de información, a la vez que poder compartir su experiencia con los demás.

Asimismo, y al igual que internet, la web 2.0 forma, actualmente, parte intrínseca de nuestras vidas, sobre todo viviendo en un época en la que la globalización y la comunicación telemática son algo normal y frecuente en nuestro día a día. La relación existente entre la tecnología y nosotros es simbiótica; ella crece a medida que nuestra sociedad y costumbres transforman nuestro entorno y a nosotros mismo como individuo, y los usuarios nos adaptamos a la forma en la que la red y la tecnología evolucionan a lo largo del tiempo. Al fin y al cabo,

'la manera en la que una sociedad se comporta está altamente influida por la tecnología con la que esta cuenta. En la actualidad, las herramientas Web 2.0 permiten a los individuos tener acceso a recursos e información de una manera mucho más rápida, fácil y económica que hace apenas un par de décadas. Esta mayor accesibilidad ha permeado los distintos sectores de la vida humana, desde las comunicaciones y los negocios hasta, desde luego, la educación, incluyendo el aprendizaje de lenguas.' (Hernández, 2012, p. III).

En este sentido, es lógico que las nuevas tecnologías se utilicen en todos los ámbitos. Recordando las palabras de Cruz Sánchez, Treviño y Díaz (2013), 'la WEB 2.0 es un referente obligado cuando se trabaja en el ámbito tecnológico contemporáneo, bien para adoptar algunas de sus herramientas, bien para analizarla como fenómeno tecnológico, social, cultural o educativo.' (p.89). Es por esto por lo que no es sorpresa que esta red social también se haya aplicado al ámbito educativo, ya que, desde el punto de vista docente, este entorno permite interactuar, producir o compartir recursos y, además, frece un lugar donde poder trabajar esos recursos.

Herrera en Torres (2007) nos afirma que, en la enseñanza de una lengua extranjera, la web 2.0 sirve como puente entre el aula e internet, dando la oportunidad a profesores y alumnos de convertir este medio en una herramienta más al alcance de todos en clase. Esto proporciona un aspecto motivante en el aprendizaje, independientemente de la lengua que se enseñe como extranjera. En este caso, el trabajar y estudiar en ELE utilizando herramientas habituales en la vida diaria, como las nuevas tecnologías o el material audiovisual en línea, ofrece a la generación digital una base sobre la que apoyarse y sentirse seguro.

Asimismo, un recurso digital atractivo, que está disponible en todo momento y lugar a través de cualquier dispositivo con acceso a él, y con el que ellos además puedan interactuar, ser partícipes o incluso crear por sí mismos, ayudaría a potenciar su capacidad de aprendizaje y asimilación de contenidos.

En este sentido, los recursos 2.0 procedentes de la web 2.0, como los blogs, podcasts o YouTube, predecesores del videoblog, aumentan tanto las posibilidades del educador como interés de los aprendientes. Al final, "la comunidad docente debe estar abierta a estos nuevos sistemas de aprendizaje para informar y formar al profesorado de los usos docentes de internet" (Torres, 2007, p. 29) porque, antes y ahora, el camino que un profesor sigue durante años es un camino de formación continua y redirigida a la forma en la que la sociedad cambia.

Dentro de los muchos recursos que han surgido en la web 2.0, vamos a destacar tres de ellos, los cuales hemos mencionado justo en los párrafos anteriores: el blog, el podcast y YouTube. Estas plataformas destacan principalmente por dos razones:

- En primer lugar, todas se consideran precedentes del videoblog. Como ya hemos visto, la función principal de la web 2.0 es la comunicación y correlación de los usuarios en forma de comunidad. De la misma forma, tanto los blogs como los podcasts y YouTube han contribuido en ese objetivo y el videoblog ha usado características propias de cada uno para poder mantener esa función principal de la web.
- En segundo lugar, estas plataformas interactúan con el videoblog. Esto significa que, aunque el blog o YouTube sean precedentes, los usuarios los utilizan para publicar Vblogs en ellos o crear portfolios en su nube. No es extraño encontrar un blog dedicado a ELE que, dentro de sus publicaciones, tenga videoblogs o enlaces que redireccionan a YouTube.

A continuación, vamos a contextualizar un poco sobre estos recursos y su relación con los videoblogs y el Español como Lengua Extranjera.

#### *2.2.1Blog*

<span id="page-18-0"></span>Los blogs, al igual que Internet, se modelaron con el objetivo de ser un espacio para que los usuarios pudieran expresarse y difundir sus opiniones. Esto se puede considerar, dentro de los antecedentes de la web, como una revolución social en la que las personas interactúan sin importar la distancia.

A rasgos generales, podemos identificar el blog como una bitácora, es decir, un diario personal que ha sido trasladado a la web en el que su autor publica contenido, o bien siguiendo un tema concreto, o bien acerca de cosas que resultan de su interés.

De Juan González (2015), de hecho, define el blog como "un sitio web periódicamente actualizado que recopila cronológicamente artículos de uno o varios autores, apareciendo primero el más reciente." (p.188). Esto quiere decir que las reseñas o páginas del diario se actualizan con mayor o menor frecuencia, se ordenan siguiendo un patrón concreto, como en este caso el momento de la publicación y que, en definitiva, pueden ser comentados por los lectores y usuarios de la red.

Esta plataforma, que empezó siendo una comunidad pequeña y con mayor intimidad, ha evolucionado de tal manera que afecta a más variedad de ámbitos y se ha convertido en una de las páginas más recurrentes en internet, tanto para su explotación a nivel personal, como en el formato profesional. Haciendo alusión a las palabras de Morales (2017): "El asentamiento de los blogs, que tuvo lugar en el año 2004, dio el pistoletazo de salida a todos estos formatos de creación de contenido que, hoy en día, imperan en Internet." (p.28).

Una vez que los blogs se popularizaron como una forma de comunicación escrita, estos fueron adaptados y utilizados en diferentes contextos, de entre los cuales nos llama la atención el educativo. En general, existen multitud de implicaciones pedagógicas en Internet, con las que podemos crear nuevas estrategias comunicativas y aportar una dinámica distinta en la docencia y su día a día (García, Melendo y Presol, 2013). Esto no es diferente para los blogs. Su uso por parte de los docentes comenzó primero en Reino Unido, y más tarde llegó a España, aunque solo en niveles superiores de la educación.

No fue hasta más adelante que los blogs se consideraron herramientas útiles en el proceso de enseñanza-aprendizaje, así como un elemento que complementaba fácilmente la construcción del conocimiento de forma colaborativa, similar en varios aspectos a la aplicación del enfoque constructivista.

A lo largo de los años, numerosos estudios han declarado la funcionalidad de los blogs y su versatilidad, siendo apoyo tanto para el alumnado como para el docente. De entre las ventajas que se obtienen, podemos destacar la interactividad, la capacidad de gestionar el propio aprendizaje y, no menos importante, un medio de evaluación y autonomía.

'Esos usos didácticos del blog lo sitúan como un espacio de publicación en el que los aprendientes deben emplearlo como trasunto de proyectos o tareas clásicas, aunque pueden aprovecharse en mayor o menor medida las posibilidades hipermedia de la web: desde la sencilla integración de una imagen o vídeo hasta la construcción de una estructura de vinculaciones metatextuales que amplíen el texto que se haya compuesto.' (Escandell, 2012, p. 238).

Actualmente, el uso del blog se ha extendido a una gran parte de los ámbitos de la educación, y utilizar esta herramienta para complementar las clases es algo recurrente. En la enseñanza de una lengua extranjera esto no es una excepción, especialmente si hablamos del español como una L2. Algunos autores como Vaqueiro (2012), opinan que:

'La enseñanza de ELE no queda fuera de este proceso de inclusión del blog en el ámbito educativo. Antes bien, los profesores y alumnos de español como lengua extranjera encuentran (o pueden encontrar) en los blogs un medio de comunicación y una herramienta de colaboración, debate y aprendizaje.' (p.537).

La realidad es que esta plataforma de la web 2.0, desde el punto de vista docente, puede ayudarnos a complementar y enriquecer el aprendizaje de una lengua como el español y, además, trabajar con un gestor de contenidos que, para los alumnos y las generaciones tecnológicas, está al nivel de cualquier proceso diario. Esto sí, teniendo en cuenta las necesidades y habilidades del profesor o el alumno y los recursos propios del centro.

#### *2.2.2Podcast*

<span id="page-20-0"></span>El podcast, de forma similar al blog, tiene su origen en 2004, tras comenzar a usarse el nombre de web 2.0 a toda la extensión de contenido con función comunicadora. Técnicamente, el podcasting fue creado como sustituto online de la radio, dentro del espacio virtual, con el objetivo principal de distribuir archivos multimedia. Esto permitía escuchar audios sin la necesidad de ajustarse a un momento concreto, como ocurría antes con los programas de radio, y así poder reproducir su contenido en cualquier situación.

Al principio, se planteó que los podcast operaran de forma similar a los blog como audios que formaran parte de esta extensión, pero actualmente ya no es así: hoy en día existen comunidades virtuales centradas exclusivamente en podcasting, que sirven como almacén de

contenidos, del mismo modo que sitios web que invierten en herramientas para acceder a los archivos de audio o podcast propios.

La realidad es que los podcasts tienen multitud de variantes dependiendo del tema que tratan, la estructura que siguen o su formato y planificación. Se consideran una herramienta asequible a la hora de producir una radio online, y hacen más factible la retroalimentación entre los usuarios, el contenido y el emisor de los podcast.

De hecho, existen diferentes comunidades orientadas tanto a la educación como a la enseñanza de una lengua extranjera, en este caso el español. Podcasts como por ejemplo "A hombros de gigantes" o "Ecos del tiempo", que actualizan semanalmente sus publicaciones acerca de contenido histórico y científico para aprendientes de todas las edades, o ELEpod, que centra sus esfuerzos en transmitir contenido en ELE de forma regular, y audios con temario variado: clases exprés, clips de refuerzo de contenido o debates entre docentes acerca de eriales y estrategias relevante en el momento actual.

#### *2.2.3YouTube*

<span id="page-21-0"></span>Tras la introducción al mundo de la Web 2.0, muchas aplicaciones y plataformas, tomando como base los ideales de este fenómeno social, fueron surgiendo y complementando el marco actual de recursos de esta web, y YouTube fue uno de ellos. Fundado en 2005 como una plataforma centrada en el formato vídeo, YouTube ha pasado de un simple proyecto audiovisual colectivo a ser el segundo sitio web más usado en internet en tan solo 15 años.

A través de esta red social, los usuarios de la web crean o asimilan contenidos, conversan acerca de esos contenidos y comparten sus opiniones y dichos contenidos a otras personas de forma ilimitada. Esto, según Morales (2017) se ha producido gracias a que, 'en los últimos años, hemos vivido una importante democratización tecnológica que ha permitido al común de los usuarios crear contenido.' (p.29).

El avance en tecnología, comunicación y límites a nivel social han producido 'portales como YouTube [...] que ha terminado por convertirse en un fenómeno social.' (p.29). Podemos decir, entonces, que plataformas como YouTube, han sido indispensables para la evolución de la red de la forma en que la conocemos ahora.

En la actualidad, con sitios web como YouTube es fácil crear contenido personal que pueda ser visibilizado y que forme parte de una red global de usuarios. Esta nueva forma de consumo audiovisual ha propiciado, no solo la creación de un nuevo método de socialización,

sino también una base para alojar material variado y enriquecedor que puede aprovecharse en diferentes sectores de la sociedad.

Entre ellos se encuentra la educación. Los gestores de vídeo como YouTube son las plataformas más buscadas de internet, y no es una sorpresa que, gracias a su uso ilimitado, el público internacional y su cantidad de material, esta plataforma se utilice como fuente de recursos audiovisuales y complemento natural en el aula. De hecho, usar herramientas actuales y cotidianas es, de la misma forma que el blog o el podcast, un factor importante en la enseñanza de una lengua extranjera.

Un ejemplo de ello es el aula de ELE. Esta red de conocimiento compartido posee un potencial educomunicativo muy marcado, ya que combina el atractivo de una red social junto con una aplicación ergonómica, disponible en multitud de dispositivos, idiomas y formatos. En el Español como Lengua Extranjera esto nos puede servir para reforzar las lecciones con una carga teórica densa, o, por ejemplo, trabajar el audio, vídeo y texto en un proyecto audiovisual que muestre un fragmento de la cultura española, para así hacer más completa la asimilación del tema. Las posibilidades, en cuanto a contenido, pueden ser ilimitadas.

Este trabajo, sin embargo, destaca un recurso audiovisual en concreto, el cual lleva tiempo circulando en internet y YouTube y que, en los últimos años, ha formado gradualmente parte cada vez más del elenco de herramientas docentes. A continuación, hablamos del videoblog o Vblog, considerado un fenómeno generacional único.

#### 2.3 El formato audiovisual: los videoblogs

<span id="page-22-0"></span>Los videoblogs, también llamados Vblogs o vlogs, no tienen un origen exacto. Surgieron de la misma forma que sus antecedentes, tras el bautizo de la web 2.0 y los diferentes recursos que la componen durante la primera década de los 2000.

En aquella época, los sitios web que se creaban en torno a esta plataforma tenían el objetivo de sustituir algunas herramientas físicas, adaptarlas al entorno web e incluirlas como parte de una red conceptual global, en la que todo el mundo podía interactuar y colaborar entre sí.

Los usuarios de la red podían escribir sobre sus experiencias personales, acceder a archivos sin un límite temporal o geográfico y compartirlos en diversos formatos y plataformas. Y el videoblog, que tomó algunas características prototípicas de los demás recursos, se creó bajo un formato audiovisual que los combinaba, en mayor o menor medida, a todos.

Actualmente, existen varios autores que han buscado definir este recurso. Por una parte, tenemos diferentes páginas web relacionadas con el mundo del *blogging* que definen al videoblog como "una bitácora cuyas entradas o post a menudo combinan el vídeo como componente principal, utilizando, además como apoyo, el texto, imágenes y otros elementos." ("Comunidad Blogger", 2020). Está definición coincide, por ejemplo, con la de Cajún (2008), en la que también plantea el videoblog como una bitácora que usa principalmente el formato audiovisual para publicar en la red.

Por otro lado, podemos encontrar autores como Morales (2017) y Hernández (2017) que delimitan al videoblog como una variante de los blogs o podcasts, también en línea, pero en este predomina el vídeo y el papel visual del usuario que lo crea. Esto adquiere cierto sentido si tenemos en cuenta que el videoblog ha usado los mismos sistemas y canales para su distribución.

En base a estos conceptos, podemos resumir que el videoblog, al igual que sus antecedentes, se considera un diario o bitácora en el que los usuarios narran sus experiencias y momentos personales a través de un proyecto audiovisual. Además, del mismo modo que los blogs o las comunidades podcast, las publicaciones de Vblog son actualizadas con frecuencia y se organizan temporalmente en la plataforma donde las tengamos alojadas.

Durante estos 20 años, "la tecnología ha desempeñado un papel clave en esta realidad, facilitando y otorgando el soporte técnico, creando a su vez nuevos conceptos." (Morales, 2017, p.27). Esto, en relación con el videoblog, ha permitido que el usuario no solo asimile la información como un receptor pasivo, sino que además ahora él puede ser su propio creador de contenido. La autora alude al término "prosumidor", haciendo mención del usuario que puede consumir y producir al mismo tiempo. Una idea acertada si analizamos todos los cambios que se han dado en la red y en la sociedad en general.

Ahora, cualquier persona puede crear un videoblog, editarlo y subirlo a una base de datos gratuita, como por ejemplo YouTube, que puede ser utilizada por todo el mundo. En ella se interactúa, se comenta el producto, se valora la calidad de este, se agrupa en listas de reproducción o se comparte en otras plataformas.

Esto, por otro lado, no solo ha permitido la proliferación de material y videoblogs, además podemos encontrar con que la temática que los videoblogs tienen en la red es tan variada como extensa. Al principio, los Vblogs se plantearon como un diario personal; hechos significativos, experiencias personales o eventos en la vida diaria de los usuarios en los que el autor comentaba su opinión o relataba lo que ocurría.

En la actualidad, los creadores de los videoblogs, los videoblogueros o vbloggers, producen material que puede ser para el entretenimiento, tutorizar y explicar un concepto o idea al público e incluso comentar vlogs de otros usuarios de la misma plataforma.

Dentro del marco de los videoblogs y su tipología, y partiendo de que estos recursos pueden ser de cualquier temática, podemos observar ciertos patrones o tipos de Vblog en sí mismos. En primer lugar, y tomando como referencia a García, Melendo y Presol (2013), los videoblogs pueden ser individuales o grupales. Los vlogs individuales tienden a agruparse en dos categorías: los videoblogueros que centran su canal en esta tipología de vídeo, o aquellos que incluyen contenido ocasional a su canal o comunidad y que forma parte de una extensa variedad de contenido. En el caso de ser lo segundo, o bien una de esas personas es el autor y los demás invitados, a modo de entrevista, o bien la grabación pertenece a un grupo de videoblogueros.

Por otro lado, los videoblogueros tienden a tener muy en cuenta factores como la estética del producto y el conjunto audiovisual o la duración del vídeo. Dentro de la estética podemos mencionar las diferencias que existen si el *vblogger* aparece o no físicamente dentro de la grabación o si, por el contrario, narra la historia o explica un tema sin usar su propia imagen. Un usuario que se graba a sí mismo prioriza la estética del vídeo en la forma de hablar, su actuación y dicción, sus expresiones verbales y no verbales... todo ello para conectar con el público. En la otra situación, los videoblogueros se apoyan en el sonido, la música, la imagen que ponen para compensar la ausencia de ellos mismos en la escena e incluso los efectos o la temática, buscando en definitiva lo más atractivo para los usuarios.

En estos productos ya no basta con un texto que sea atractivo, como en los blogs. Ahora el protagonista es la imagen en movimiento y su contenido, que ofrece más información con menos esfuerzo. Que el conjunto tenga una calidad y estética acordes al tema, que sea un producto inmediato y fácil de consumir, en cualquier lugar y en cualquier momento y que no implique mucha inversión de tiempo.

Atendiendo a las palabras de Blanch, Betancort y Martínez (2016), en un proyecto audiovisual como es el videoblog, debemos realizar una planificación centrada en diversos puntos, como puede ser la búsqueda de tema y discriminar la información, planteando un esquema que luego nos sirva para expresar correctamente nuestras ideas al grabar. Además, también se debe invertir tiempo para dedicarlo a la edición, la publicación, y el seguimiento del resultado en la red.

Al final, el objetivo de estos recursos es atraer usuarios que se enganchen al enfoque que el creador propone y que, a la larga, esto sirva para formar una comunidad, con unas características únicas de cada canal o videobloguero, en donde intercambiar información y comunicarse. Como bien dice Morales (2017):

El impacto de los vlogs va más allá del número de suscriptores de cada videoblog [...]. Se crea una especie de comunidad, de familia, como muchos de ellos lo llaman, en la que se comparte en un mismo código. El creador del vlog crea un programa, un espacio propio en el que tiene que mantener una identidad, tanto en la estética del vlog como en su lenguaje, en la música o en los temas que trata. (p.38).

Los videoblogs representan, en muchos aspectos, un producto resultante de la sociedad en las redes. Estas herramientas se han adaptado a las necesidades de la sociedad proyectadas en la web, al mismo tiempo que la propia web cambiaba el concepto tecnológico en la sociedad moderna. Cuando la autora menciona un espacio propio, no solo hablamos de un lugar virtual donde fluctúan opiniones y pensamientos sinceros, que era la idea original de los diarios en línea. A través de los gestores de contenido como YouTube, que han sido indispensables en la proliferación de material audiovisual en la red, los videoblogs tienen la posibilidad de tratar casi cualquier temática, desde seguimiento de videojuegos, pasando por la música y las experiencias personales, hasta vídeos complementarios que pueden servir de apoyo en las clases.

En este trabajo, como se ha visto anteriormente, nos hemos centrado en el enfoque educativo que ha tomado el videoblog durante los últimos años. Y es que los usuarios de la red que han estado en contacto con esta herramienta han observado que, al igual que con internet, el potencial que un Vblog puede tener en el marco de la enseñanza es excepcional.

Garay y Castaño (2013a) afirman que las nuevas tecnologías no han pasado desapercibidas para el mundo educativo, del mismo modo que otros factores no lo hicieron años atrás, "no sólo por la introducción de Internet en este mundo, sino por el cambio que han sufrido las formas de comunicación habituales entre los jóvenes de hoy en día." (p.217).

Los *vlogs*, acrónimo formado a partir de la palabra *videoblog*, son una variante de los populares blogs que tanto éxito han tenido en multitud de proyectos educativos innovadores. En efecto, estos espacios han destacado como instrumentos en diferentes áreas del conocimiento, por tratarse de un recurso accesible, motivador y facilitador de los distintos tipos de alfabetización (Blanch, Betancort y Martínez 2016, p.38).

Según varios autores, incluyendo Blanch, los Vblogs tienen numerosas ventajas como recurso complementario en la enseñanza, así como en el aprendizaje de una lengua extranjera. Ya hemos destacado algunas en ideas previas, como la motivación, la colaboración, el trabajo en equipo y el dinamismo, entre otras. Sin embargo, al tratar con estos recursos en el aula también podemos educar tecnológicamente a los alumnos. Esto es, saber explotar de manera adecuada la red y su potencial, así como ayudar al aprendiente a discriminar por sí mismo qué contenidos pueden favorecer su formación; el ser capaces de evaluarse a ellos mismos y favorecer el autoaprendizaje. De hecho, los alumnos son conscientes de las aportaciones de los videoblogs, ya que, al final, conviven con ellos diariamente.

Ya años antes los blogs nos mostraban la variedad de recursos a los que se podían acceder a través de la red. Gracias a estas herramientas online tenemos acceso a materiales que, de forma física, nos limitarían en espacio y tiempo. Asimismo, el alumnado puede crear contenido diferente al de sus compañeros y abrir nuevos focos de interés (Méndez, 2011).

En relación con la enseñanza en ELE también podemos observar que estas ventajas se aplican sin problema con las estrategias en el aprendizaje de una lengua extranjera. De hecho, la utilización de recursos audiovisuales puede ofrecer muestras realistas y más variadas de la lengua. Si tenemos en cuenta el acceso ilimitado a bases de datos en la red, podemos tomar material de cualquier parte del mundo y hacerla funcional.

De hecho, las posibilidades son tantas como opciones tenga la persona en su vida. Los videoblogs son "una realidad muy nueva de la que existe poca literatura científica y de la que sus mayores conocedores son sus propios productores" (Morales, 2017, p.7), por lo que, ahora mismo, ellos y la sociedad son los que pueden establecer un límite concreto sobre aquello que es posible publicar o no. Los medios digitales como el videoblog son, sin duda, un apoyo recomendable que se debe tener en cuenta.

# **3 Propuesta de un Vblog: análisis y diseño**

<span id="page-28-0"></span>La propuesta actual se enmarca en el planteamiento de las nuevas tecnologías dentro de la enseñanza del Español como Lengua Extranjera. En la actualidad nos encontramos con una situación en la que las clases presenciales no son una opción segura, y este planteamiento engloba toda educación reglada o no reglada en todo el mundo.

Debido a esta situación, las herramientas y recursos que no necesitan presencia física en el aula, como las plataformas y materiales online, se están convirtiendo en un bien preciado para las clases y un ítem nuevo en el bagaje del docente. Sin embargo, como ya se ha mencionado en apartados anteriores, algunos de estos recursos no tienen una contextualización exacta, así como unas pautas de uso con la que los profesores puedan complementar su programación didáctica.

La idea principal de este diseño es analizar el videoblog como una de las herramientas que puede servir de recurso en el aula y plantear una guía que marque a los docentes en ELE las pautas para proceder con este instrumento; qué es, como funciona, y de qué manera podemos manejarlo los propios educadores. Aunque ahora mismo existen canales y propuestas en internet, estás ya están planificadas de antemano y son material didáctico cerrado. Con esta propuesta, el docente puede aprender lo necesario para manejar uno de estos recursos y saber qué procedimiento seguir si quiere crearlo bajo sus propios criterios.

Los videoblogs son una herramienta actual a la que los usuarios de internet acceden cada día, siendo conscientes de ello o no. El problema es que el proceso completo que existe hasta el producto final no es tan fácil de deducir, por eso, a continuación, vamos a observar una serie de ejemplos con los que analizar las características de un Vblog y compararlo con la información previa que ya se ha obtenido.

#### 3.1 Precedentes: características del videoblog

<span id="page-28-1"></span>A la hora de plantear un esquema que sirva de guía, se deben tener en cuenta, por una parte, los rasgos que hemos ido remarcando en la fundamentación teórica y, por otra, los patrones e ideas que se observan en los vídeos y ejemplos que se van a proponer en el siguiente apartado.

En este sentido, podemos enumerar las características que pueden aparecer normalmente en un videoblog:

• **Objetivo comunicador**: Los Vblogs son, en última esencia, clips que combinan el vídeo e imagen con audio en un archivo de vídeo y que, independientemente de la temática, tratan de explicar o mostrar algo a un público concreto. Según diversos autores, como Morales (2017) o Garay y Castaño (2013b), hemos podido observar que los videoblogs emplean elementos audiovisuales para comunicar cierta información comprendida en un producto de no muy larga duración, y que tienen muy en cuenta factores como la calidad del sonido o nuestra forma de expresarnos ante una cámara.

• **Contenido accesible y versátil, pero concreto**: Estas herramientas pueden integrarse en las actividades principales en el aula, o utilizarse como un proyecto en el que se aprenden contenidos más allá de los impartidos en clase. Los vlogs tienen la ventaja de ser muy buenos complementos en el aula de ELE, pero estos tienen una extensión limitada, por lo que en las grabaciones hay que enfocarse en un tema concreto.

• **Enseñanza con nuevas tecnologías**: Implementar un videoblog en el aula de ELE también puede ofrecer al aprendiente contenido extracurricular de forma transversal relacionado con el uso de las herramientas en la red. Esto implica no solo que ellos tengan acceso a estos conocimientos, sino que el docente debe formarse y tener una base previa en tecnología social básica.

• **La importancia de los gestores de vídeo**: Los vídeos son un formato adaptable y fácil de manejar, pero del mismo modo que los demás recursos de la web 2.0, es necesario una plataforma en la que estos se puedan compartir y, de ese modo, los usuarios puedan visualizarlos cuando quieran, opinar y crear una interacción entre productor y consumidor. Por eso los videoblogueros usan redes sociales, blogs o gestores de vídeo, para que el público al que está destinado pueda reproducirlo sin problema o limitaciones. Cuanto más accesible sea la plataforma, mejor.

#### <span id="page-30-0"></span>3.2 Ejemplos de diseño de videoblogs

#### *3.2.1Criterios de selección*

<span id="page-30-1"></span>Aunque ya hemos visto la información que existe sobre los videoblogs y sus antecedentes, se consideraba necesario que en este trabajo se contrastara la fundamentación teórica con unas muestras reales de videoblog en internet.

Estos se han escogido bajo los siguientes criterios:

- ✓ La muestra se ha recogido de la plataforma de **YouTube**: Esta red social es la gestora de vídeos más grande y extensa de internet, y en ella fluctúan millones de usuarios al día. Según las estadísticas, consumimos una media de 1000 millones de horas al día en esta plataforma. Por eso y por ser un precedente del videoblog se ha decidido trabajar partiendo de aquí.
- $\checkmark$  Los videoblogs son parte de un **canal** con implicación en ELE: Se buscaron canales que enseñaran ELE, no solo que hablaran en español. Estos podían ser de academias, profesores o amateurs en la enseñanza de Español como Lengua Extranjera. En los canales dedicados a ELE la información es más fiable y consistente que en creaciones individuales.
	- o Los canales pueden ser de **cualquier variedad** de español: Se ha tenido preferencia por hablantes nativos o que tengan de primera lengua el español, pero la prioridad es el proceso y el resultado, no la variedad dialectal del creador.
	- o Estos canales **deben estar activos** en la actualidad o al menos haber subido un vídeo en el último mes. Además, es recomendable que tengan una continuidad y que su fecha de creación sea anterior a 2019.
	- o Además, las comunidades se seleccionaron en base a **dos factores** adicionales:
		- La cantidad de **subscriptores** y sus **visualizaciones** totales. Estos dos números determinan el interés de los usuarios por la página y sus videoblogs y, en definitiva, es un factor clave a tener en cuenta. Si al público le llama la atención, puede ser interesante analizarlo y ver sus características.
- Que los **vídeos** estuvieran en **español,** o en dos idiomas y que uno fuera el español. Existían dos canales en la lista que, aunque son para ELE, están descritos y producidos en inglés. Esto no los hace menos eficaces, sin embargo, este trabajo busca analizar a usuarios de habla hispana y su forma de expresarse en español. Sería válido, por ejemplo, que tuvieran descripciones en inglés, para los usuarios que no dominan la lengua y necesitan un punto medio, pero que en los vídeos usen la lengua española.
- $\checkmark$  Los vídeos para analizar, dentro de los canales, se escogen en base a la popularidad de estos. ¿Qué vídeos interesan más a los aprendientes de ELE? A nivel personal, considero fundamental crear las pautas o guía teniendo en mente lo que más interesa a los usuarios que, en esta situación, es el Español como Lengua Extraniera.
- $\checkmark$  Todos los vídeos que se elijan deben ser en español. Estando en la situación de los canales que tengan mezcla de vídeos con varios idiomas, se seleccionará el más popular dentro de ese estándar.
- ✓ Que se adecúe a las ideas que hemos planteado en el **Marco Teórico** de lo que se considera un videoblog. Por ejemplo, los canales que se crean con la intención de publicitar blogs u otras plataformas más grandes, que no tienen vídeos con explicaciones y solo nos muestran el acceso a la página principal. Nos interesa observar el patrón que siguen los autores de videoblogs, mantengan o no una temática regular, pero que utilizan su canal para comunicar sus ideas y clases de ELE.

## *3.2.2Canales y vídeos escogidos*

<span id="page-31-0"></span>Tras la recopilación de datos sobre distintos canales en la plataforma YouTube, se creó una lista de 20 canales, los cuales tenían relación con la enseñanza de ELE y eran reconocidos por los usuarios en internet:

- 1. Butterfly Spanish
- 2. El blog para aprender español
- 3. Tío Spanish
- 4. Señor Jordán
- 5. Tu escuela de español
- 6. Spanishpod 101
- 7. Light speed Spanish
- 8. Español con Juan
- 9. Fundéu español urgente
- 10. Spanish dict
- 11. Practiquemos
- 12. Holamigo
- 13. Profedele
- 14. La página del español
- 15. Español automático
- 16. Spanish from Spain
- 17. Why not Spanish?
- 18. Sergimartinspanish
- 19. Easy Spanish
- 20. Spanish with Vicente

De esta lista inicial, y tras la discriminación con ayuda de la criba del apartado anterior, se mantuvieron un total de cuatro canales que tienen como tema la enseñanza en ELE en YouTube, y aparecen a continuación ordenados por suscriptores en descendente:

- **1) Tu escuela de español**
- **2) Español con Juan**
- **3) Aprende español con WhyNotSpanish**
- **4) Spanish with Vicente**

Estas comunidades y sus respectivos vídeos han cumplido todos los requisitos que previamente habíamos comentado en el apartado de criterios y rasgos de los videoblogs en ELE.

A la hora de analizarlos, vamos a hacerlo en dos fases, primero describiendo el canal en general, y después observando el vídeo y sus características. Teniendo en cuenta la información contenida en el Marco teórico de este trabajo, vamos a tener en cuenta los siguientes factores:

- **Estética**: la edición, la imagen, el conjunto audiovisual del producto.
- **Apartados técnicos**: texto, calidad, efectos, duración, formato, entre otros.
- **Contenido**: Tema que se trata, forma de resumirlo.
- **Tipología**: Si es un vídeo individual o grupal, una entrevista, una clase, si es personal o no utilizan su imagen... etc.
- Otros factores que destacar.

*Información actualizada el 25 de agosto de 2020*

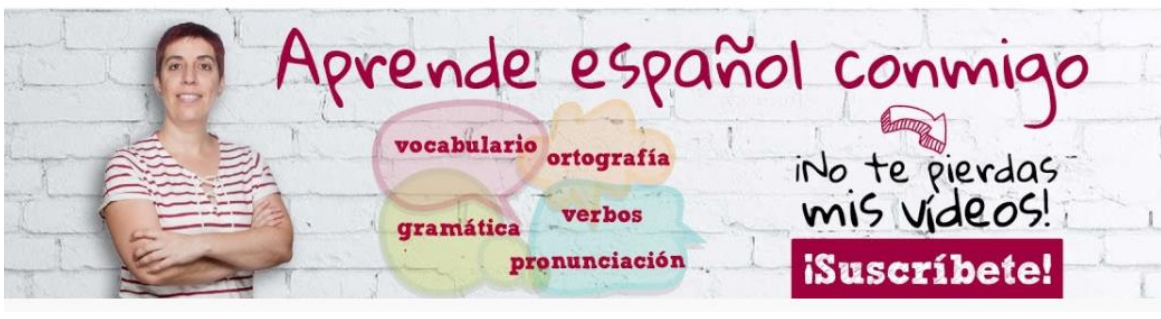

**1) Tu escuela de español**

Propietario del canal: Elena Prieto Año de creación: 2014 Número de suscriptores: 257.000 Vídeos en el canal: 233 Número de visualizaciones: 21.731.067 Enlace al canal:<https://www.youtube.com/c/TuescueladeespanolEs/about> Vídeo más popular - *Aprender español: Los alimentos (nivel básico)*:

<https://youtu.be/OhSjoQofCiw>

#### Descripción del canal

Lo primero que podemos observar nada más entrar al canal es una presentación de la propietaria, Elena, explicando de forma muy básica y cuidada lo que ella hace y explica en los vídeos. Su canal contiene un total de 233 vídeos, compuestos por sesiones de gramática, vocabulario, fonética, expresiones coloquiales y directos en los que trata temas de forma más extensa. Dentro de la página, se ven los videoblogs agrupados por niveles, tipología o temática. Además del canal en YouTube, es dueña de un blog en el que publicita sus clases y material.

#### Análisis del vídeo

El vídeo más popular de este canal fue publicado en 2015, se titula "*Aprender español – Los alimentos (nivel básico)*" y cuenta con más de dos millones de visitas. Antes de reproducirlo, si observamos el perfil general del vídeo, podemos ver que la propietaria ha publicado un total de tres etiquetas para que los usuarios encuentren más fácilmente los vídeos, y no solo estén guiados por el título. Leyendo con detenimiento la descripción, nos encontramos con que Elena, la autora, ha incluido un enlace directo a la transcripción del vídeo, y otros enlaces de su blog relacionados con el tema de la alimentación en español, al cual se puede acceder directamente con los enlaces.

Del mismo modo, se especifica que el vlog tiene subtítulos añadidos en la plataforma tanto en inglés como español, y pueden activarse en cualquier momento, es decir, no vienen incluidos dentro del vídeo y son opcionales. En cuanto a la calidad del producto, aun siendo un vídeo de hace cinco años, se puede reproducir a 720p (píxeles), una calidad bastante alta para la época (lo normal en 2015 era reproducir material en 480p).

Una vez reproducimos el vídeo, lo primero que aparece es el logo del canal en un pequeño espacio de presentación de unos segundos, con música incluida. La autora introduce en una pantalla el tema del vídeo y, justo después, con ayuda de pictogramas, texto y voz, va mostrando el léxico de los alimentos en categorías, desde los más básicos a los más específicos. Durante todo este proceso, no se oye música de ningún tipo, y los subtítulos y efectos están bien alineados en el tiempo.

En conjunto, se puede decir que el vídeo es estéticamente sencillo y visualmente atractivo. No utiliza mucho texto, los pictogramas son intuitivos y durante la lectura, engloba y une los tipos de alimentos de forma muy natural, usando siempre la misma gama de color con tonos suaves y unos efectos de edición simples. Su forma de expresarse es clara, lenta y con vocabulario enfocado en un nivel básico, y el tema que trabaja se desarrolla bien en un margen reducido de tiempo, que es de 6 minutos y 25 segundos. Por último, podríamos categorizar este videoblog como individual, centrado en léxico y de tipo teórico.

#### **2) Español con Juan**

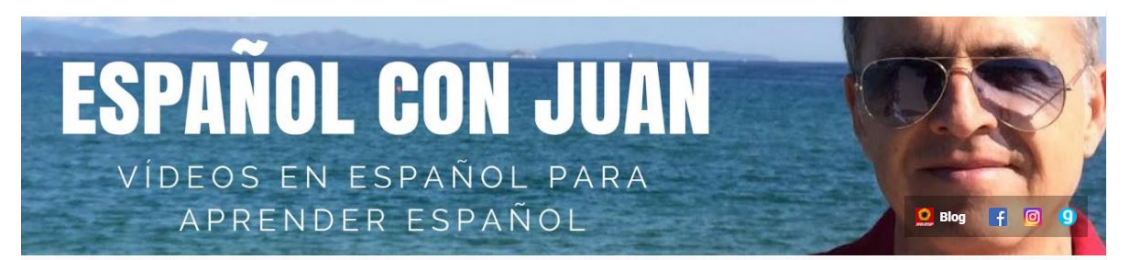

Propietario del canal: Juan Fernández Año de creación: 2015 Número de suscriptores: 155.000 Vídeos en el canal: 305 Número de visualizaciones: 14.914.410 Enlace al canal:<https://www.youtube.com/c/1001reasonstolearnspanishwithus/about> Vídeo más popular - *Cómo hablar español como los nativos:* <https://youtu.be/wkWpJegEsGs>

#### Descripción del canal

Del mismo modo que en el primer canal, "Español con Juan" nos introduce a su comunidad y a sí mismo mediante un vídeo de presentación anclado en la página de inicio. Juan, un profesor residente en Reino Unido, propone este canal como un refuerzo para aquellos aprendientes de español que quieran pasar de un nivel intermedio (B) a uno avanzado (C). Este canal también está organizado en apartados y categorías para que el usuario no se pierda y, al igual que el primer canal, publicita su blog en la página de YouTube.

#### Análisis del vídeo

Dentro del canal de Juan, el vídeo más popular, con más de 500.000 visitas, se titula "*Cómo hablar español como los nativos*" y fue publicado en 2017. Dentro de la pestaña de descripción, el autor hace una síntesis del tema del vídeo y adjunta diferentes enlaces con los que acceder a contenido relacionado con la línea del vídeo, su blog y clases que pueden complementar el vlog, de forma similar al procedimiento del canal anterior. Sin embargo, en este caso, no se han creado o añadido al vídeo original ningún tipo de subtítulo, aparte de los generados automáticamente por YouTube. Por otro lado, en el apartado de comentarios, Juan ha anclado un mensaje suyo recomendando otro vídeo similar del canal, en el caso de que los usuarios quieran continuar viendo ese tipo de contenido.

En cuanto a la calidad del vídeo, este se puede reproducir en 720pp, que como hemos mencionado anteriormente, es un formato asequible y de calidad para el año de grabación.

Cuando comenzamos a reproducir el videoblog, lo primero que se puede observar es el título del vídeo en un fondo negro, y la voz del videobloguero presentando el tema y saludando a los espectadores. Tras esta pantalla de inicio, el vblogger sale sentado, ubicado en la mitad izquierda de un plano medio horizontal (esto es, de cintura para arriba) mientras comenta el objetivo de los vídeos que, como este, aparecen en su canal.

Mientras explica el tema, Juan hace uso de bocadillos con las ideas relevantes que va sugiriendo en la parte derecha de la pantalla, hablando en un tono suave, con pausas, silencios breves y vocalizando a una velocidad normal. Expone las ideas de forma concisa, las desarrolla y pone ejemplos personales, en los que usa el humor y un lenguaje desenfadado. Ha centrado sus esfuerzos en su forma de hablar, los gestos y mantener la vista en la cámara, lo cual hace más personal la experiencia.

Del vídeo en general se pueden observar dos encuadres diferentes que no resultan incómodos, en los que las transiciones son sencillas y de fundido en negro. Se deja un espacio para que el espectador observe el fondo y, así, al editar, se puedan añadir comentarios, como los que hemos mencionado antes. No se observa ningún filtro añadido durante la edición, y tampoco ha agregado música de fondo. Aparentemente, ha grabado el vídeo y el audio con la misma cámara y estos se encuentran en el mismo archivo, y el resultado final es un producto de minutos y 21 segundos de duración.

Si tuviéramos que categorizarlo, este vídeo sería de comprensión oral, de carácter individual y una clase intensiva sobre la expresión oral.

#### **3) Aprende español con WhyNotSpanish**

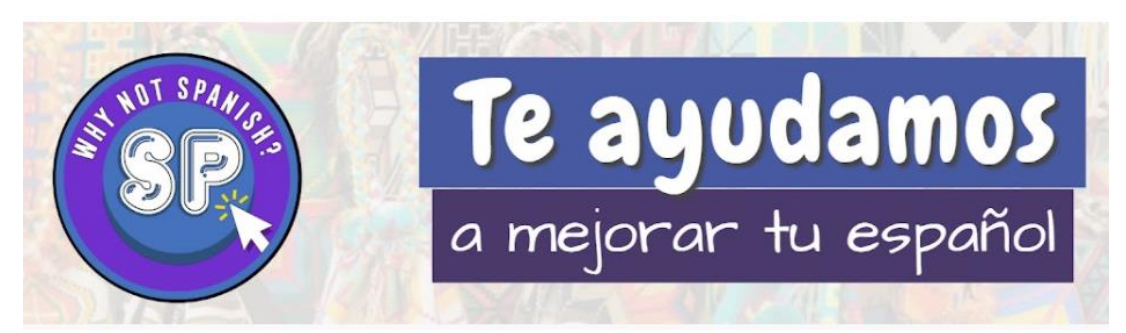

Propietario del canal: María y Cody Año de creación: 2016 Número de suscriptores: 145.000 Vídeos en el canal: 216 Número de visualizaciones: 8.375.324 Enlace al canal:<https://www.youtube.com/c/WhyNotSpanish/about> Vídeo más popular - *Spanish Listening Activity | ¿Dónde vivimos? - House Tour || WhyNotSpanish*: <https://youtu.be/870kQQ2PtwI>

#### Descripción del canal

"*WhynotSpanish*" es un canal que, a diferencia del resto, está verificado oficialmente por YouTube. Esto significa que, o bien hay más canales similares y este es el original, o bien la propietaria del canal es dueña, además, de una marca que la plataforma social ha exigido verificar como oficial para informar a los usuarios. En la página de inicio podemos observar varias cosas: primero, el vídeo que aparece anclado es el más reciente que la propietaria ha creado, y no uno de presentación. Por otro lado, este canal utiliza dos idiomas diferentes, español e inglés, siendo el primero el predominante, y los vídeos están organizados por nivel y destreza en tres categorías en total.

#### Análisis del vídeo

A la hora de escoger un vídeo para observar dentro del propio canal, se ha tenido que hacer una pequeña criba, ya que este es el único de los cuatro canales que trabaja con dos idiomas. Buscando los vídeos más populares, este que se va a analizar es el cuarto más visitado de la lista, pero es el primero que está grabado y editado por completo en español. Su título es "*Spanish Listening Activity | ¿Dónde vivimos? - House Tour || WhyNotSpanish",* fue publicado en 2019 y cuenta actualmente con casi 280.000 visitas.

En la parte previa a visualizar el vídeo, vemos que la profesora María ha explicado un poco la situación del tema, en el cual ella muestra su residencia actual en Estados Unidos. Además, en la descripción, ella añade varios enlaces: uno en el que los usuarios pueden ayudar a subtitular el vídeo en italiano, una sección de enlaces en los que publicita sus redes sociales y el blog, y otra en la que muestra enlaces a la plataforma de Amazon, donde se encuentra todo el material que los dueños del canal usan para grabar y editar todos sus proyectos. En referente a los subtítulos, existen un total de cinco opciones en la pestaña de YouTube, es decir, son opcionales y externos al archivo de vídeo original. Del mismo modo, la calidad máxima permitida del producto es de 1080p, algo normal en el año 2019.

Al comenzar a visualizar el videoblog vemos que María, en un plano medio horizontal, abre la puerta de su casa e introduce al espectador en el tema, seguido de la reproducción de su intro (algo muy común en videoblogs, similar al logo que hace reconocible una marca), con música y efectos. Una vez que volvemos a la escena, ella vuelve a aparecer, esta vez dentro de casa, y explica quién vive en ella. Aquí podemos darnos cuenta de que la cámara no es estática, sino que, a diferencia del vídeo de Juan, alguien está grabando con una cámara de mano, posiblemente de pie. Este tipo de grabaciones personales e "improvisadas" son las que más se identifican con las bitácora de estilo vlog. Además, cabe destacar que se usan dos herramientas diferentes para grabar el vídeo y el audio; mientras que Cody, su pareja, graba la escena, María lleva un micrófono de pinza en la ropa.

Durante la visualización, podemos destacar varias cosas: lo primero de todo, es la variedad y calidad de los efectos en la edición. Cada vez que en la escena María se centra en una parte de la casa o explica algo, aparece un bocadillo con información gramatical, léxica o estructural en la variedad colombiana, a la que pertenece la dueña del canal. Asimismo, si ella menciona alguna expresión o frase hecha, también queda remarcado para que los alumnos y usuarios podamos ver cómo se escribe y cuál es su equivalencia en inglés.

A niveles generales, el videoblog de este canal es el más dinámico de los cuatro en relación con los efectos de vídeo, y su montaje está centrado en planos medios y americanos, es decir, alejados lo suficiente para ver al vblogger y parte del fondo y hacernos una idea general del contenido de la casa. Los creadores del vlog buscan en todo momento un plano continuo, usan material de su vida personal y lo extrapolan a la clase de ELE mediante un ejemplo real acompañado de un apoyo visual, sin necesidad de música, y ella explica en todo momento los objetos, las partes de la casa y su relación con ellos, usando un tono de voz suave, claro y expresivo.

Durante los 12 minutos de vídeo, se presentan e interactúan con usuarios que visualizan el vídeo, y en dos ocasiones propone una respuesta activa del observador; desde un punto de vista técnico, la última expresión de la web 2.0: pedir a los usuarios un comentario y una retroalimentación mediante dos preguntas muy sencillas. En resumen, este vídeo podría categorizarse como un repaso activo del contenido relacionado con el hogar: un vídeo grupal, de autoevaluación y, además, una presentación de una parte personal de la vida de los propietarios de la comunidad.

#### **4) Spanish with Vicente**

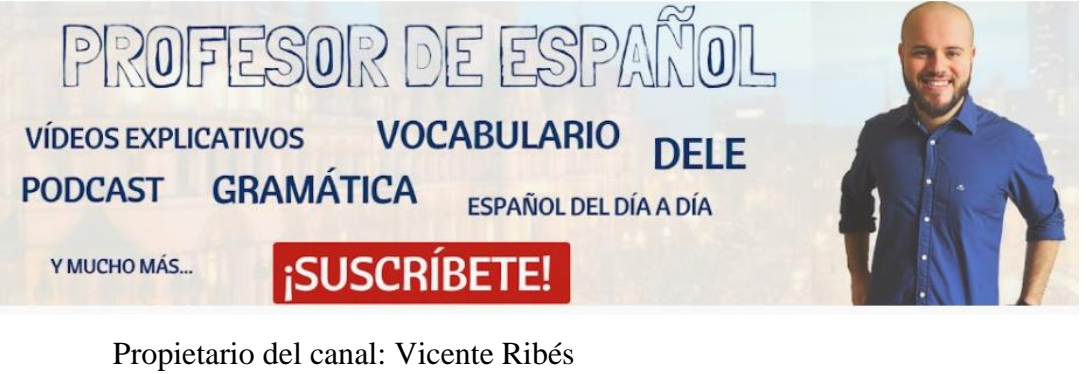

Año de creación: 2015 Número de suscriptores: 100.000 Vídeos en el canal: 155 Número de visualizaciones: 3.892.894 Enlace al canal:<https://www.youtube.com/c/SpanishwithVicente/about> Vídeo más popular - ❌ *No DIGAS "estoy bien"* ❌ *| 7 Formas de decir "ESTOY* 

*BIEN" en español*: <https://youtu.be/GemLWzB3P1g>

#### Descripción del canal

Este último canal tiene una estructura similar a los dos primeros, ya que la página de inicio sirve de introducción, con un vídeo anclado de presentación, y en ella también publicita su blog de enseñanza en ELE. "*Spanish with Vicente*" es la comunidad con menos seguidores de la lista, pero de los cuatro es el que más organización ha establecido con los videoblogs que ha publicado, y plantea un total de siete categorías en los que agrupar los vlogs, podcasts y directos, entre otros.

#### Análisis del vídeo

Dentro de los vídeos que tenemos en este canal, " X No DIGAS "estoy bien" X | 7 *Formas de decir "ESTOY BIEN" en español"* es el más popular de todos. Se publicó a finales de 2019 y cuenta en la actualidad con 270.000 visualizaciones. Analizando la descripción y características del vídeo, se puede ver que Vicente, el autor, ha dedicado un espacio para explicar el contenido y publicar enlaces con diversos materiales, entre los que destacan una lista de Amazon con los libros de preparación del DELE, accesos a su blog, y publicaciones de recursos relacionados con el tema del vlog. Un detalle que solo aparece en este canal es la marca de ubicación, justo encima del título del vídeo y que nos muestra dónde se ha grabado. Del mismo modo, la calidad del vídeo llega a los 1080 píxeles, y podemos configurar los subtítulos en español mediante YouTube.

Nada más comenzar la reproducción, el creador del vídeo realiza una introducción usando el humor y la representación del tema que hoy quiere usar como línea en la clase. Saluda a sus subscriptores, se reproduce la intro de su canal y hace una recapitulación de lo que ha ocurrido en la comunidad esta semana. Con este detalle se puede deducir que es un usuario activo en relación con sus seguidores, ya que realiza encuestas, sube preguntas, fotos y publica cualquier noticia o actualización para que los usuarios estén actualizados constantemente.

A lo largo del Vblog, Vicente mezcla representaciones con humor, les añade música de fondo y, de forma calmada, pero con un tono fuerte, explica y justifica tanto las situaciones como son, en este caso, las maneras de responder a una pregunta en español. Está todo el tiempo mirando a la cámara, y gracias a eso da la sensación de que se mantiene una conversación directa. Además, al grabar en un plano medio, que va acercando o alejando según lo que se está explicando, se refuerza la concentración del espectador.

De hecho, durante todo el proceso de grabación, se dan tres planos diferentes que recorta lo más natural posible: el plano medio frontal, el personal, y el medio en tres cuartos, enfoque que usa cada vez que representa una conversación para ejemplificar las estructuras que enseña. Todos ellos se han grabado con una cámara, probablemente elevada y sujetada con un trípode, que capta tanto el vídeo como el audio de las escenas, es decir, todo en un mismo archivo.

Hace uso de los colores y efectos de edición para que los espectadores comprendan el estado de humor que implica una respuesta u otra, y tiene en cuenta los silencios, las pausas y la estética propias de un videoblog prototípico, en el que lo visual es un aspecto determinante.

Si lo categorizamos, este vídeo sería una clase de expresión oral, en la que él, de forma individual, usa su propia imagen para ejemplificar y explicar todas las oraciones y estructuras.

#### 3.3 Propuesta de diseño

<span id="page-41-0"></span>En base a los criterios con los que hemos analizado los vídeos, y teniendo en cuenta el marco teórico, podríamos decir que, a la hora de crear un videoblog, se tienen en cuenta seis aspectos diferentes:

#### • **El contenido y la tipología: el tema y el guion.**

Al principio, se separaron los aspectos del contenido y la tipología, pero al final, después de analizar los vídeos de los canales, se puede ver que uno depende directamente del otro. Por eso, todo el conjunto, el contenido, el tipo de vídeo y su estructura se planifican a través de lo que denominamos un guion; ya sea improvisado o no, los videoblogs siempre tienen una planificación detrás, y estos factores se sintetizan elaborando una guía o esquema previos.

#### • **La estética: la grabación y el formato.**

En cuanto a la estética, este aspecto está más relacionado con la edición y el producto final, pero la forma resultante de los vlogs depende en última instancia del formato que se le quiera asignar o de cómo queramos enfocar el proyecto. Además, otro factor muy importante que tener en cuenta en el resultado visual es el material con el que realizamos la grabación; las cámaras, los micrófonos, o el espacio. Eso influye en la calidad del producto y, en consecuencia, en la imagen de cara al público.

#### • **Aspectos técnicos: la edición del producto.**

Hilando con el factor anterior, los aspectos técnicos que se han observado en los canales de videoblog influyen tanto en la estética del vídeo como en el formato, pero son un proceso posterior al de la grabación. De hecho, aunque tengan una relación directa, esta no es causal; podemos grabar con herramientas de calidad estándar y obtener un resultado increíble o utilizar material de grabación caro y de una calidad superior, pero producir un videoblog estándar si luego la edición se realiza con aplicaciones mediocres o sin tener nosotros conocimiento sobre el tema.

En este aspecto, damos forma al resultado final, añadimos los efectos, el texto, las transiciones, la música, los archivos de vídeo y audio y sus filtros posteriores. Es un proceso que depende de muchos factores y nos centraremos en ello más adelante.

#### • **Otros aspectos que destacar:**

- o la plataforma,
- o la descripción del vídeo,
- o la retroalimentación o *feedback*
- o y la comunidad.

En este caso, se han añadido cuatro aspectos, que antes denominábamos "otros", y que al final tienen relevancia si queremos producir un videoblog. La plataforma, por un lado, es indispensable para que el vlog esté al alcance del público. Por otro lado, la descripción de los detalles del vídeo en las posibles plataformas nos ayuda tanto a publicitar como a ubicar el tema y ofrecer algunas recomendaciones al usuario antes de visualizar el archivo. Por último, y no menos importante, están la retroalimentación (también llamada *feedback)* y el público al que se destina todo este proyecto. En nuestro análisis, parte de estas características estaban predeterminadas, pero en el caso de que un docente quiera planificar un videoblog o un proyecto sobre este, necesita tener en cuenta estos factores junto con el resto.

#### *3.3.1Fases*

<span id="page-42-0"></span>En este apartado se proponen y explican las fases a la hora de realizar un videoblog, las cuales se quiere que sirvan de pautas en el caso de que un docente necesite una referencia. Sin embargo, antes de ver estas fases, se debe aclarar lo siguiente: este procedimiento no es lineal. No existe un orden concreto y aunque sean etapas, deberían planearse todas antes de formalizar el proyecto. Podríamos considerar, entonces, la guía de la siguiente manera:

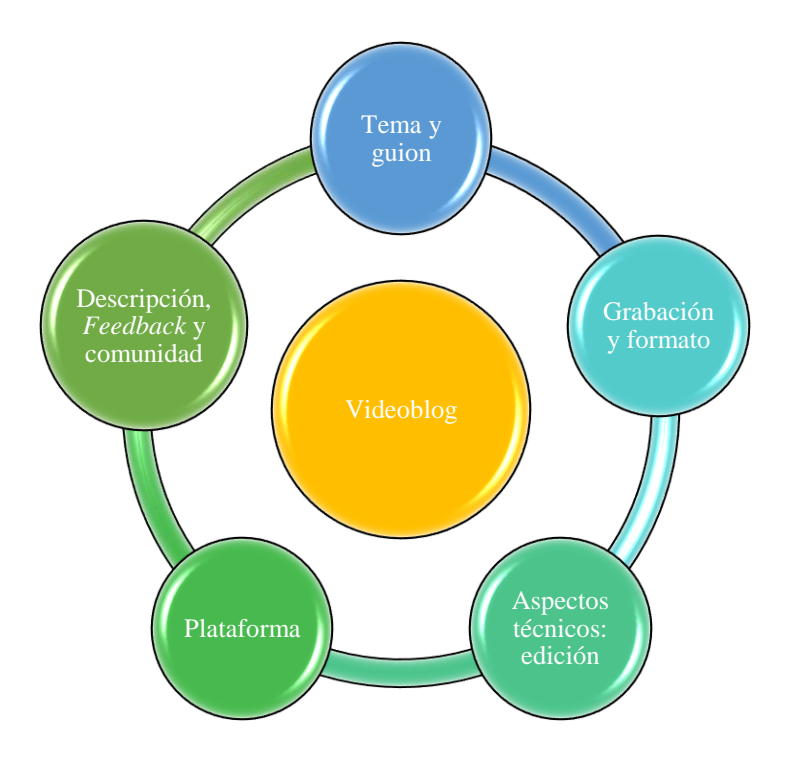

Aquí todos los ejes llegan a un mismo punto, y necesitamos reorganizar y asentar todas las pautas antes de entrar en el círculo central. Una vez que completáramos todos los círculos exteriores, entonces sí podríamos considerar un orden que, desde un punto de vista personal y atendiendo a la lógica, podría ser así:

- ❖ Elección del público y tema
- ❖ Plataforma donde subir nuestro proyecto
- ❖ Confirmar el material con el que grabar y editar
- ❖ Confeccionar el guion
- ❖ Grabar y editar
- ❖ Publicarlo y completar la descripción

Como bien se ha dicho justo antes, este orden se ha establecido desde un marco personal. Sin embargo, es natural pensar que otras personas prefieran, por ejemplo, confirmar el material antes que elegir plataforma, o planificar un guion según elijamos el tema. Dentro de un planteamiento lógico, existen multitud de variantes.

A continuación, veamos las fases explicadas con detalle.

#### **TEMA Y GUION**

La **temática** es importante en el sentido del público al que se quiere atraer, de la misma forma que una línea u otra de trabajo define el carácter del conjunto de vlogs que se van a crear. Existen videoblogs de muchos tipos: preparación de DELE, apoyo docente, clases exprés, materiales y recursos audiovisuales, resolución de dudas más comunes... En primer lugar, es correcto **definir el objetivo del videoblog** en sí.

Si nuestra idea es crear un solo videoblog o una serie de videoblogs casuales, es recomendable plantear temas cortos, sencillos y que se puedan explicar en una sola sesión de vídeo. Si, por el contrario, nos gustaría comenzar un canal o línea continua de Vblogs para complementar un trimestre, una clase o crear un portfolio que nos sirva a largo plazo, en este sentido debemos planificar una pequeña programación de temas que vayan acorde al contenido de las clases.

En cualquiera de los dos casos, **los temas deben ser concretos**. Por ejemplo, si queremos explicar un aspecto gramatical, como los verbos regulares, el vídeo resultante sería de al menos 1 hora. Un vlog normalmente ronda los **10-20 minutos de máximo**, y esto adquiere sentido si pensamos que el objetivo de este recurso es obtener información sobre un tema de ELE de forma inmediata. Aunque es cierto que existen muchos tipos de videoblogs, y que algunos sobrepasan la media hora, hablamos de vídeos dedicados al entretenimiento, es decir, material audiovisual que puede asimilarse sin problema de forma transversal y que, incluso en ese tipo de vídeos, se hace complicado mantener una concentración plena. En este caso, lo más lógico sería ajustar el tema lo mejor posible a la duración del vídeo.

Por un lado, debemos acotar el público, nivel o edad al que va dirigido, de forma similar a cuando realizamos una unidad didáctica o una programación en el aula. Justo después, pensemos en las partes en las que puede está dividido el tema. No es lo mismo introducir los verbos regulares a un grupo preA1, que repasar los verbos más utilizados en español en los niveles intermedios, o enseñar qué verbos son los más recomendables para un examen oral del DELE. Un tema siempre se puede acotar en base a estas dos pautas.

Al final, elegir el tema del vídeo es construir nuestro eje vertebrador para el esquema o guion que vamos a crear, y delimita lo que vamos a explicar o hacer. Es, con total seguridad, uno de los pasos más decisivos dentro de las fases de creación del videoblog.

En cuanto al **guion**, una vez que hemos establecido los límites de nuestra sesión debemos redactar, si no una guía completa con el monólogo transcrito, al menos **un esquema con las ideas principales** que queremos tratar. Esto debe ajustarse al tiempo que hemos delimitado justo antes sobre la duración estándar de un Vblog. Además, debemos tener presente que este material lo consumen hablantes no nativos, lo cual quiere decir que conviene cuidar nuestro lenguaje y léxico, del mismo modo que adecuamos nuestro registro en una presentación formal. Si bien no es necesario tener un registro concreto, sí que es recomendable mantenerlo de forma constante y ser concisos en cuanto a las explicaciones o pautas que vamos a introducir en el vídeo.

El nivel de preparación **depende**, en última instancia, **del proceso de edición posterior que vamos a realizar**; si nuestro vlog usa nuestra imagen o no, o si queremos poner efectos o representaciones, entre otros.

#### **GRABACIÓN Y FORMATO**

La grabación y el formato son aspectos en los que influye tanto nuestra implicación en el videoblog como los conocimientos que tengamos tanto de grabación como de edición. La realidad es que no es necesario ser profesional de la edición o tener conocimientos extensos de informática, pero para crear un Vblog sí que se recomienda conocer, al menos de forma básica, los instrumentos con los que podemos grabar, así como los formatos, planos o encuadres.

En el mundo de las redes sociales, no solamente buscamos el atractivo y la estética de los videoblogs: actualmente, los consumidores y usuarios buscan un equilibrio entre estos dos anteriores y la calidad.

Por un lado, vamos a hablar de **las grabaciones**. Gracias a las nuevas tecnologías, se tiene acceso por muy poco dinero a herramientas de grabación de vídeo y audio económicas, como los *smartphones*, que registran los archivos con 720 y 1080 píxeles, una calidad de reproducción normal hoy en día.

Esto se repetirá más veces a lo largo de este apartado, *pero*, el dinero que se quiera invertir en material de grabación y edición siempre dependerá de cuánto queramos implicarnos. Sin embargo, no es necesario gastarse una gran cantidad de dinero para conseguir un producto de calidad. Basta con hacer uso de las herramientas que de seguro tenemos a nuestra disposición. Además, como ya veremos más adelante, existen aplicaciones y plataformas gratuitas con las que podemos hacer un buen proyecto sin mayor coste que la inversión de tiempo.

Por otro lado, en el caso de que quisiéramos invertir en un proyecto a largo plazo, o que buscáramos un videoblog con una calidad superior, lo recomendable es, al menos, tener los que se denominan los tres indispensables:

• Cámara de vídeo HD: Sea una cámara de fotos o una específica de vídeo, en cualquiera de las dos opciones esta tiene que poder producir archivos con una calidad mínima de 720 píxeles ya que, actualmente, los vídeos más modernos graban en 2880p.

• Micrófono específico: muchas veces, este ítem solo es necesario cuando la grabación de audio de nuestra cámara es deficiente, pero si quieres invertir en calidad, lo mejor es comprar un micrófono que capte el audio de manera independiente, con mayor nitidez y poder así tener dos archivos que editar, sin que uno influya en la calidad del otro.

• Foco de luz: Aunque nuestra cámara grabe con una calidad excepcional, no siempre vamos a contar con una iluminación decente en los lugares en los que se pueda grabar. Por eso, generalmente se recomienda comprar un foco de iluminación artificial que nos permita grabar sin que la cámara tenga que forzar el contraste y que, al final, se queme la imagen o pierda calidad con respecto al archivo original.

Todas estas herramientas, en las que hayamos invertido o no, nos sirven para conseguir un **formato** atractivo, el cual debe ser lo más dinámico posible. Aquí, las características generales un videoblog también se aplican al marco de ELE: los vlogs son una evolución de los diarios personales, por lo que un resultado sencillo sin mucha carga de efectos y de escenas, siendo estas lo más naturales posibles, es un rasgo determinante.

En este sentido, los Vblogs en ELE son un producto que busca ser de fácil consumición. Si creamos un videoblog en el que tenemos escenas, inclinaciones y contrapicados imposibles que duren tres horas, vamos a ver que la reacción del público no va a ser tan positiva. Si recordamos el análisis de los vídeos que se tomaron de ejemplo, todos coincidían en varias características:

• Uso de la imagen personal: Como norma general, los vbloggers utilizan como figura principal su imagen y cuerpo para representar ejemplos, o se valen de la comunicación no verbal para explicar las ideas que plantean a lo largo del vídeo. Si bien en el caso de "tu escuela de español" Elena no hacía uso de su persona para poder grabar, centraba la atención en los efectos, pictogramas y sonido, sustituyendo así a una imagen real.

• Planos sencillos, orientados horizontalmente: Hoy en día la mayor parte de las plataformas y gestores de vídeos trabajan con un plano horizontal, lo cual significa que todos los vídeos se reproducen en este formato. Del mismo modo ocurría con los ejemplos seleccionados de YouTube. Si bien es cierto que existen ciertas plataformas reproducen archivos en vertical (Instagram, por ejemplo), el plano horizontal, de momento, es el predominante.

• La cercanía o lejanía en el espacio: Relacionado con la característica justo anterior, en los planos también se puede establecer un criterio de espacio personal que, en el caso de todos lo vlogs analizados previamente, coinciden y se cumplen. Normalmente, los Vblogs usan un plano medio cercano, esto es, un encuadre en el que se ve de hombros para arriba, igual que un busto. Aunque podemos alejarnos en el espacio, tanto para explicar cosas de nuestro entorno y grabarnos hasta las rodillas (plano americano), como para simular la distancia real de una clase y que se vea todo lo que hay a nuestro alrededor (plano general), realizar el proceso contrario puede ser contraproducente. Acercar la cámara nos deja dos opciones: un primer plano (nuestra cara y un escaso fondo) o un plano en detalle (solo una parte específica del cuerpo/cara u objeto) y, en ambos casos, si mantenemos ese plano a largo plazo, se pierde el hilo y la concentración del espectador que, al final, solo puede ver, por ejemplo, nuestra nariz.

• Formato breve, consumición rápida: como bien se ha mencionado antes, la temporalización a la hora de crear un videoblog es un factor clave, y en los vídeos que se han analizado se puede observar que no superan los 15 minutos. Existen otros formatos de vídeo, como los directos o las *masterclass*, que nos permiten explayarnos y tratar un tema en profundidad. Sin embargo, en este sentido los vlogs son eso: un producto de consumición inmediata, pero accesible en cualquier momento.

### **ASPECTOS TÉCNICOS: EDICIÓN**

La **edición** es una de las fases más importantes de todo este proceso y nos va a llevar una gran cantidad de tiempo, al igual que la grabación. Lo primero que se debe tener en cuenta es el método con el que vamos a editar y la aplicación que queremos utilizar. Recordando lo que se ha dicho antes, este tipo de recursos se pueden realizar con o sin una inversión monetaria, todo depende de cuánto queramos crear o con qué propósito. Sin embargo, aquí influyen otros dos factores aparte del económico, y son nuestra habilidad para la edición y la grabación, y el dispositivo donde vamos a editarlo.

Existen todo tipo de aplicaciones, unas más intuitivas que otras, y algunas están al alcance de cualquier usuario. De hecho, es probable que nuestro ordenador tenga un editor de vídeo incluido en la instalación de fábrica, como el editor de vídeo de Windows 10 o el *imovie* de Apple. De hecho, también existen formatos de edición en el teléfono móvil o en plataformas y gestores de vídeo como YouTube en los que también se tiene acceso gratuito.

En el caso de que no tuviéramos una aplicación previa en nuestro dispositivo, existen algunas que puedo recomendar desde la experiencia personal y que son fáciles de encontrar en la web de forma gratuita:

Windows 10 – Ordenador: *Windows Movie Maker, Vídeopad Editor, Blender*. MAC – Ordenador: *imovie, Vídeopad Vídeo Editor, Blender*.

*Smartphone*: *Power Director Vídeo Editor, Adobe Premiere Clip* (para Android o iPhone actualizados, Windows y Mac)

Del mismo modo, y en el caso de que fuéramos a editar el audio aparte, podemos encontrar aplicaciones gratuitas como Audacity, con las que podemos cambiar la velocidad o el tono de los clips, además de recortar o añadir modificaciones al audio original.

Por otro lado, si queremos invertir en aplicaciones de pago, está bien observar cómo se distribuye la interfaz y cómo de intuitiva es para los usuarios que tienen pocos conocimientos. Dentro de las aplicaciones de pago, estas son las más recomendadas a nivel personal:

Windows 10 – Ordenador: *Adobe premiere PRO, Sony Vegas PRO, Camtasia*. MAC – Ordenador: *Adobe premiere PRO, Final Cut PRO, Camtasia Smartphone*: *Cyberlink Action Director, Inshot*.

En este sentido, elegir un dispositivo u otro depende mayormente de nuestra habilidad propia y del tipo de herramientas con las que estamos más acostumbrados a trabajar. Además, los editores recomendados justo encima son solo una idea de lo que podemos obtener, y hay numerosas opciones en la red igual de manejables.

Independientemente de la inversión, nosotros como editores tenemos que discriminar qué aplicaciones usar o no según qué requisitos tenga nuestro videoblog, o los efectos que añadamos. Estos son los criterios, recogiendo también los mencionados justo antes, que podemos tener en cuenta:

✓ Nuestra experiencia previa. No es lo mismo trabajar con *Windows Movie Maker* (WMM) o *Camtasia*, los cuales son editores intuitivos y sencillos, que editar un proyecto con *Adobe premiere* o *Sony Vegas Pro*.

El propósito u objetivo personal que deseamos marcarnos con el vídeo. Si queremos buscar una salida profesional o formalizar el uso en el aula, es mejor invertir en horas de aprendizaje y aplicaciones con mayor manejabilidad, que normalmente son las de pago. Si, por el contrario, es una afición o proyecto casual, puede que no sea necesario un gasto en herramientas a las que solo vamos a dar uso una o dos veces.

 $\checkmark$  El dispositivo y su potencia, que incluye el tipo de ordenador o móvil, la marca y su compatibilidad con la aplicación, el procesador y el modelo (si es actual o no), las herramientas adicionales (auriculares, teclados, tabletas gráficas, entradas de USB, ratones especiales o adaptadores), entre otros.

La cantidad de escenas y tomas que tengamos que editar, debido a que algunas aplicaciones no permiten ciertos tipos de edición o tienen un límite de archivos de vídeo por proyecto.

El formato de vídeo y audio, ya que no todos los formatos son compatibles en las aplicaciones de edición.

La cantidad y tipos de efectos que queramos utilizar, de entre los que podemos incluir los cambios de color, iluminación, textura, tamaño, los filtros y las posibles correcciones o transiciones entre las escenas.

El audio y la música superpuestas (o no) en el vídeo original, como el doblaje, la música de fondo o un corto introductorio prediseñado.

✓ Los grafismos que vayamos a añadir al vídeo, tales como texto, subtítulos, imágenes, créditos, *plugs* o animaciones.

Todos estos factores, junto con otros posibles, nos hacen decantarnos por uno u otro formato. La idea es adaptarnos tanto a las opciones como a nuestro objetivo, planificar esto junto con los otros apartados, y reflexionar a la hora de crear nuestro videoblog.

En cuanto a la edición del producto en sí, las preferencias acerca de qué se considera interesante en un videoblog son algo subjetivo de cada autor. Lo más importante que tener en cuenta a la hora de trabajar en el proyecto es que el resultado sea sencillo, acorde con las especificaciones mencionadas previamente en el aspecto de grabación, como los planos y enfoques, y teniendo como objetivo principal que la explicación en nuestro Vblog sea clara y dinámica para el espectador.

#### **LAS PLATAFORMAS**

La elección de una plataforma en la que publicar un videoblog depende del tipo de difusión que se desee y de nuestros conocimientos acerca de esa red. Debido a que los videoblogs son, literalmente, grabaciones que combinan la imagen en movimiento y el sonido, los gestores que sirven para almacenar archivos de vídeo online son la mejor elección. Actualmente, la mayor afluencia de Vblogs en la red se aloja en YouTube, que como ya hemos mencionado previamente en otros apartados, es la red social y gestora de vídeos gratuita más utilizada en todo internet.

A través de YouTube podemos compartir nuestros proyectos, a la vez que publicar su enlace o acceso directo en otras páginas web con las que también trabajemos, como *Blogger, Instagram* o *Facebook*.

Sin embargo, esta no es la única forma de mostrar nuestros videoblogs a los usuarios. *Vimeo*, por ejemplo, permite que subamos contenido a su página con la idea principal de compartir con otros usuarios nuestros archivos e intercambiar opiniones vía online.

Instagram, en este sentido, es una red social que se utiliza para algo similar. En ella se pueden alojar fotos, vídeos y directos y, aunque no tengamos una cuenta dentro de su plataforma, podemos ver todas las publicaciones. El único problema es que, si no eres usuario, solo puedes hacer eso: ver el contenido. No se permite ni comentar, ni compartir nada.

De forma parecida, existen aplicaciones en las que se pueden publicar vídeos y comentarios, pero su función principal es la retransmisión online de vídeos, videojuegos y directos, como es el ejemplo de *Twitch*.

Como podemos ver, no existe una única opción para subir material en internet, y si elegimos una plataforma, esto no limita nuestras opciones y siempre podemos invertir nuestro tiempo en más de una de ellas. De hecho, no es extraño el número de canales que usan YouTube como su medio de difusión, pero que al final enlazan esta con otras redes sociales o blogs para su expansión virtual.

#### **DESCRIPCIÓN,** *FEEDBACK* **Y COMUNIDAD**

Durante el análisis de los videoblogs en ELE, se pudo observar que las descripciones justo debajo de los reproductores en YouTube se utilizaban para, no solo sintetizar las ideas principales del vídeo, sino también conectar el vlog con diferentes partes del canal, publicitar las redes sociales de los videoblogueros, realizar preguntas a los usuarios o comunicarse con sus espectadores.

En relación con el valor fundamental de la comunicación, que se quería establecer con estos gestores y con internet en general, existe un aumento de secciones que estas plataformas están creando para el intercambio de información y la retroalimentación social. Podemos decir que estos apartados de descripciones son, en definitiva, "cartas" online que adjuntamos en las publicaciones y que tienen como función principal crear una relación más íntima con la comunidad que se forma alrededor de los canales de YouTube.

Esto, independientemente de que hagamos uno o más videoblogs, puede favorecer nuestro producto final. Si trabajamos con alumnos de ELE, explicar detalladamente el tema, sus partes o avisar de que se pueden activar los subtítulos en uno o varios idiomas, influye de manera positiva en la recepción del vídeo y, en este caso, mejora la asimilación del contenido que estamos enseñando. Por otro lado, siempre se puede aprovechar el apartado social de estas plataformas y preguntar a nuestros alumnos dudas, o que ellos mismos comenten qué partes han (o no) entendido. Además, a través de esta herramienta, también podemos advertir de cualquier error o problema que surja en relación con el vídeo o con otro contenido de nuestro canal.

Si, en un supuesto, planificamos un proyecto en el aula de ELE relacionado con el videoblog, y proponemos a los alumnos que creen su propio videoblog, ellos podrían comentar y evaluarse directamente, sin uso de un mediador o correo electrónico, y el profesor tendría la opción de valorar el contenido y analizar la forma en la que los alumnos se autoevalúan y corrigen a los demás.

En definitiva, usar estos dos apartados consigue acercarnos a nuestro público, sea o no anónimo, y este nos responderá con mayor o menor sinceridad; algo que podemos editar cómodamente mientras publicamos nuestro contenido, de forma similar a enviar un mensaje, y que puede darnos muchas facilidades.

# **4 Diseño de un videoblog: propuesta de ejemplo**

<span id="page-52-0"></span>A continuación, se pusieron a prueba el conjunto de fases explicadas con anterioridad a través de un videoblog de ejemplo. Para ello, el proceso se dividió en tres partes: la planificación, previa a la grabación del Vblog, la grabación y edición del proyecto, y la publicación. Por último, en un punto diferente se recoge el análisis de los resultados y las ventajas e inconvenientes que han surgido en relación con todos estos aspectos.

#### 4.1 Planificación

<span id="page-52-1"></span>Dentro de la planificación, se ha seguido el orden de pautas sugerido al principio del punto 3.3.1. En esta disposición en concreto se realizaban cuatro puntos previos a la grabación, que son la elección de público y el tema, la plataforma donde subir nuestro proyecto, confirmar el material con el que grabar y editar y confeccionar el guion.

#### ❖ **Elección del público y tema**

El **tema** que se ha escogido es la creación de un videoblog. En el vídeo se quieren dar consejos básicos para producir un Vblog relacionado con la enseñanza de ELE. Estas pautas van relacionadas con el tema, la grabación y la edición, principalmente.

El **público** al que va dirigido es el profesorado de ELE y aquellos usuarios jóvenes o adultos que quieren confeccionar o utilizar los videoblogs y necesitan alguna recomendación para poder hacerlo.

#### ❖ **Plataforma donde subir nuestro proyecto**

Se ha decidido subir a la plataforma de **YouTube** por dos razones:

La primera es que, actualmente, es la red social que mejor conozco y tengo un canal privado en esta plataforma como usuaria, que permite subir vídeos de cualquier tipo y de forma gratuita. De hecho, se puede elegir si el vídeo es público, privado u oculto y así gestionar más fácilmente quién ve tus recursos antes de publicarlo oficialmente.

La segunda razón es que YouTube es la gestora de vídeos más grande de internet, por lo que hay más probabilidades de que los usuarios lo visualicen.

#### ❖ **Confirmar el material con el que grabar y editar**

Actualmente el material disponible para la grabación es:

Una cámara WEB HD integrada a un portátil *Asus ROG Strix GL753VD*, el cual permite grabación de vídeo y audio, y una cámara de vídeo alta definición *SONY HDR-CX220E*, que también permite grabación de vídeo y audio.

En cuanto a las aplicaciones para editar, se han descartado varios programas y al final todo el proyecto se va a editar con *ADOBE PREMIERE PRO-2020*.

#### ❖ **Confeccionar el guion**

Para confeccionar el guion, se planteó en un primer momento un esquema. A lo largo de la grabación, se modificaría si es necesario, pero la dinámica que se pretende seguir en la explicación y el desarrollo es improvisada, bajo ciertas limitaciones. Las ideas principales que se van a plantear en el vídeo son las siguientes:

#### ✓ **Presentación y saludo**.

✓ **Introducción del tema**: Vamos a hablar de los videoblogs en ELE. Son una herramienta de actualidad en la enseñanza de ELE, y más ahora que estamos en aislamiento por el COVID-19 y no existe una certeza de que las escuelas y las universidades abran presencialmente a largo plazo.

✓ **¿Qué es un videoblog?**

✓ **Cosas que tener en cuenta de los videoblog**: El tema, el material de grabación, la plataforma y la edición

✓ **Tema**: Duración del vlog, tema específico, ideas concretas, lenguaje fácil.

✓ **Material de grabación**: ¿Es necesario invertir mucho? ¿Qué material básico podemos comprar para grabar?

✓ **Grabar**: Plano horizontal/vertical, y tipos de planos.

✓ **La edición**: Subtítulos, el audio, la música, transiciones, efectos.

#### 4.2 Grabación y edición

<span id="page-53-0"></span>Una vez que se gestionaron todos los puntos anteriores, se pasó a organizar los que serían los apartados de grabación y edición del proyecto.

#### ❖ **Grabación del proyecto**

Para poder comenzar con el proceso de grabación, primero se ha elegido el sitio ideal para la grabación, un lugar espacioso y sin distracciones de fondo.

También se ha tenido en cuenta un horario sin ruido y en el que no se tuvieran complicaciones. El lugar que cumplía dichas expectativas ha sido el dormitorio, y la hora de grabación las 9 de la mañana. Tras esto, se ha buscado una zona en la que colocar el material, la cámara y el guion y se han hecho las pruebas de sonido y vídeo. El siguiente y último paso ha sido grabar al completo las escenas.

El tiempo de grabación total ha sido de cuatro horas, con un total de 12 escenas.

#### ❖ **Edición del proyecto**

Una vez que hemos terminado de grabar todas las escenas, y hemos observado que no hay ningún fallo o problema de audio/vídeo, se han exportado todos los archivos en una carpeta. Para gestionar de forma adecuada los vídeos, estos se organizaron y nombraron uno a uno y se dispusieron en orden temporal y, al mismo tiempo, se apuntaron archivos adicionales que, en la previsualización, viéramos que nos harían falta, como clips de audio, fotos, vídeos y música.

Ya dentro del programa de ADOBE, importamos todo el contenido y lo organizamos dentro de este; de este modo a la hora de editar todo era más intuitivo. Una vez abrimos el proyecto y preparamos todo, se editaron los vídeos acorde al producto final que estábamos buscando y, justo después, se incluyeron los grafismos, es decir, todo el material añadido al vídeo principal como fotos, texto o subtítulos.

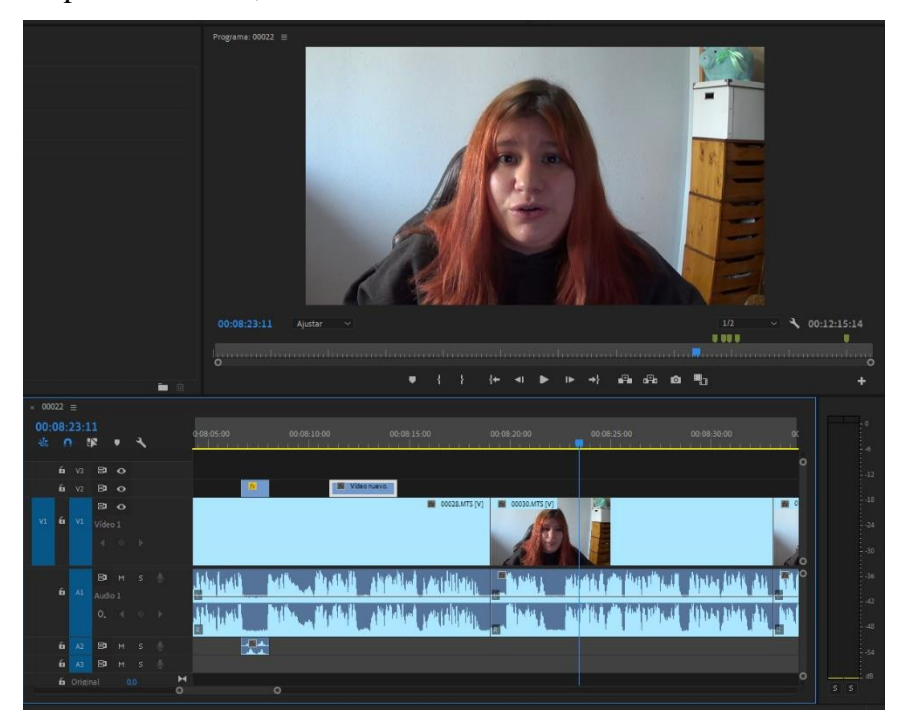

Por último, se arregló el sonido, ajustamos el volumen, el ruido de fondo y los recortes de escena, añadimos la música de fondo y exportamos el producto a un formato legible.

La duración total de la edición fue también de cuatro horas, y el resultado ha sido un vídeo de 11 minutos de duración, 1GB de peso y un formato *1080p FULL HD en MP4*.

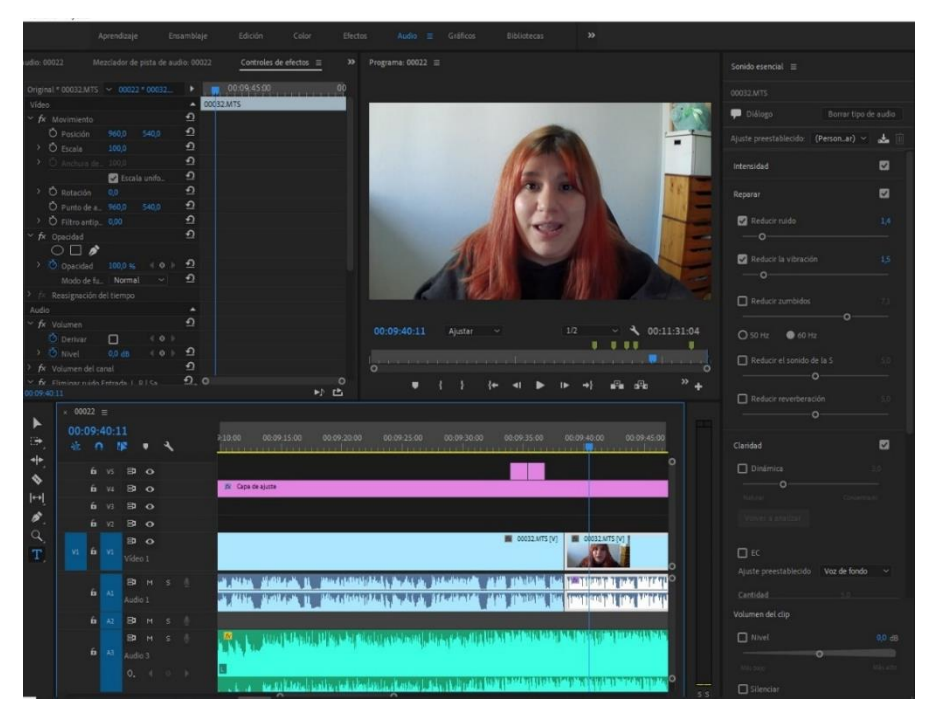

# 4.3 Publicación

<span id="page-55-0"></span>Tras terminar de procesar el vídeo y ajustarlo a un formato legible, se accedió al perfil de YouTube para subir el vídeo en modo oculto; esto implica que el público no pueda acceder al archivo a no ser que se tenga previamente el enlace directo a su publicación.

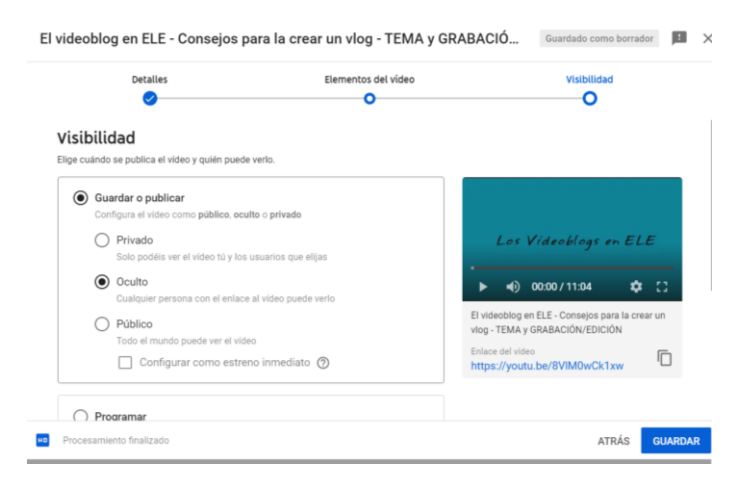

El título del Vblog se redactó acorde a la información que aparecía en el vídeo, y en la descripción se añadió una síntesis acerca del autor, el tema del vídeo y cuatro etiquetas para localizar el vídeo en el momento de hacerlo público.

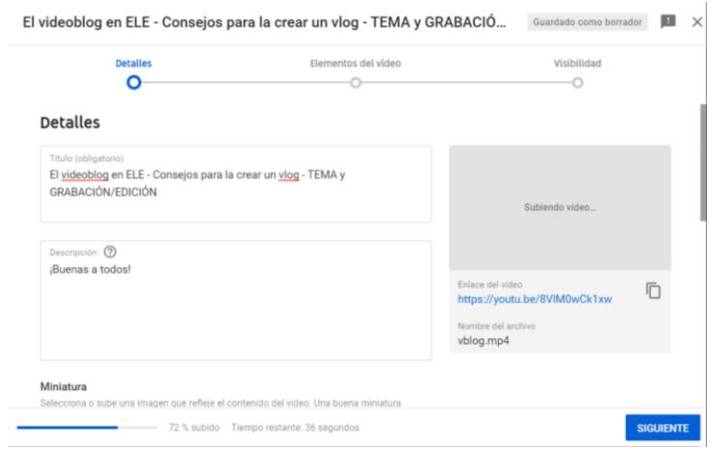

Por último, se eligió una imagen para utilizarse de miniatura, que es la captura que vemos junto con el vídeo, se revisó que el contenido se pudiera reproducir en las calidades deseadas y se guardaron todos los cambios en el gestor.

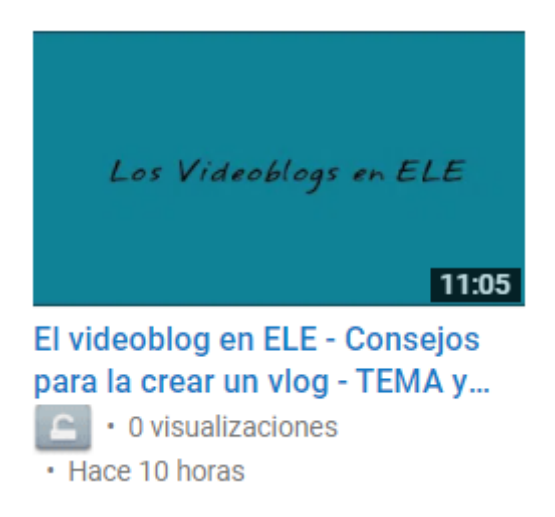

Este es el enlace para reproducir el vídeo: <https://youtu.be/8VlM0wCk1xw>

## <span id="page-56-0"></span>4.4 Resultados del videoblog

Con el videoblog, en conjunto, se ha obtenido un resultado satisfactorio. Por una parte, faltaría la última fase del proceso, ya que en el momento de finalizar el trabajo no se ha tenido la oportunidad de observar la retroalimentación o *feedback* en relación con los usuarios que han podido acceder a él. Sin embargo, podemos analizar lo que ha sucedido en el resto de las pautas que forman la guía.

En relación con **el tema, el público y el guion**, el proceso previo a la grabación no ha sufrido muchos cambios y, al final, el objetivo ha quedado claro durante el desarrollo de la guía. A nivel personal, decidí crear un esquema a modo de guion porque normalmente suelo planificar lo que expongo según realizo la simulación o repaso en voz alta. Esto ocurrió de forma similar en el vídeo: según grababa las escenas, modificaba las palabras que utilizaba y, si no me convencían, reescribía la idea y repetía la escena.

Al final, **la grabación** para un vídeo de 11 minutos llevó un total de cuatro horas y más de 15 vídeos de prueba y error, algo que, según experiencias previas, no se diferencia mucho de la temporalización que calculaba en proyectos audiovisuales similares. Es preferible, desde mi punto de vista, tener material grabado de sobra y hacer uso de él, que arrepentirse en medio de la edición, que es un punto de no retorno.

A modo de anécdota, en el tiempo total de grabación no se incluyeron los fallos que tuvo la batería de la cámara y, mientras se volvía a cargar, se aprovechaba ese tiempo y se pasaban los archivos de la tarjeta de memoria al ordenador, usando un puerto para tarjetas micro-USB.

A continuación, se muestra el guion original y las correcciones posteriores en *cursiva*:

✓ **Presentación y saludo** *(saludo neutral): No te olvides de decir tu nombre. (Añadir intro entre el vídeo 1 y 2, RECUERDA).*

✓ **Introducción del tema**: *(La tecnología en la sociedad)* Vamos a hablar de los videoblogs en ELE. Son una herramienta de actualidad en la enseñanza *de ELE*, y más ahora que estamos en aislamiento por el COVID-19 y no existe una certeza *(incertidumbre)* de que las escuelas y las universidades abran presencialmente a largo plazo *durante todo el curso*.

✓ **¿Qué es un videoblog?** *Bitácora + diario personal + que subir a la red.*

✓ **Cosas que tener en cuenta de los videoblog**: *El tema, el material de grabación, la plataforma y la edición Tema + Grabación y edición (hablamos de lo demás dentro de los dos puntos)*

✓ **Tema**: Duración del vlog, *(ejemplo verbos regulares*) tema específico, ideas concretas, lenguaje fácil.

**Material de grabación**: ¿Es necesario invertir mucho? ¿Qué material básico podemos comprar para grabar? *Vídeo + audio + luz*

✓ **Grabar**: *Plano* horizontal/vertical, y tipos de planos *(incluir ejemplos en la edición).*

✓ **La edición**: Subtítulos, el audio, la música, transiciones, efectos *(color, iluminación...).* 

Aunque se redactó mucho en la corrección, la mayoría son cambios e información añadida para recordar qué decir en la escena. La línea principal se mantuvo en todo momento y se pudo dar paso a **la edición del proyecto**, que también llevó unas cuatro horas.

Con respecto a esta parte, el desarrollo fue acorde a lo que suele llevar hacer una edición similar. Por desgracia, no existe ningún truco que haga que editar un vídeo no consuma tanto tiempo; editar es igual que dibujar: ganas habilidad practicando y, aun así, todo tiene su ritmo y viene determinado por la forma de ser de cada persona. Recordando los consejos de la pauta de edición, lo único que puedo recomendar es organizar en la medida de lo posible las escenas y efectos que queremos añadir al proyecto de vídeo. Si no se hubiera hecho esto, es posible que la edición se hubiera vuelto más caótica y que el tiempo de edición hubiera superado las cinco horas.

El único problema que surgió en este punto fue la búsqueda de música de fondo sin licencia, es decir, audio que no afectara a las leyes de publicación de YouTube y que por ello el vídeo no se pudiera publicar. Actualmente, las plataformas sociales son estrictas con respecto al uso de contenido y marcas sin haber justificado previamente la legalidad de su uso. Esto afecta a las fotografías, vídeos, y archivos de audio registradas por otros usuarios como dominio propio.

Una vez que se exportó el producto y se subió a la red, no hubo complicación alguna., **ni con la plataforma ni con la descripción.** El videoblog, mediante un seguimiento de las pautas y recomendaciones en el trabajo, ha resultado en un proyecto de bajo o nulo coste que se asemeja a los vídeos que podemos encontrar en internet. Esto solo ha sido un ejemplo de los muchos que se podrían crear. Las posibilidades son infinitas, y la finalidad del Vblog sigue siendo la misma: mostrar nuestro contenido en la red.

Como puntos a destacar, aconsejo que, siguiendo o no todos los criterios que aparecen aquí recomendados, como docentes deberíamos tener una formación mínima con respecto a la edición y grabación, o al menos informarnos y estudiar los planteamientos básicos de este sector audiovisual. Internet, en este sentido, es un buen profesor o libro del que poder servirnos, y observar otros productos similares alojados en la web y analizarlos influye positivamente en esta formación.

En la actualidad, casi todo está inventado, estudiado o publicado, y la red es una biblioteca virtual inmensa donde poder recopilar información y utilizarla a nuestro favor. Por otro lado, es altamente recomendable que investiguemos sobre las herramientas que tenemos a nuestra disposición antes de materializar nuestra idea. Puede que, como yo, descubras una nueva aplicación que sea más intuitiva o un recurso que pensabas que no tenías (un foco de luz casero) y que este luego mejore el aspecto estético sin necesidad de edición.

# **5 Conclusiones**

<span id="page-60-0"></span>Los videoblogs, a rasgos generales, son un tema complejo que ha sufrido una evolución constante, partiendo de los primeros recursos que formaban la red hasta el día de hoy, donde es raro encontrar actividades que no involucren, aunque sea de forma transversal, el uso de internet. Al haber buscado información y contrastado los conocimientos previos que se tenían sobre ellos y los que en realidad se han estudiado, se ha llegado a dos conclusiones.

La primera es que los videoblogs son una herramienta utilizada constantemente en las clases, en concreto las de Español como Lengua Extranjera, y en muchas ocasiones los docentes no son conscientes de que las manejan. Con esto no me refiero solamente a incluir vlogs complementarios en la programación, sino a todos esos momentos en los que nos ayudamos de internet cuando necesitamos recordar un contenido, saber cómo acceder a un sitio que vamos a utilizar en la red o en aplicaciones, o tener ideas para nuevas actividades. En esas situaciones no es extraño que accedamos a un vídeo en el que alguien nos muestra en formato tutorial esa información... y ahí, aunque no lo sepamos, estamos trabajando con videoblogs.

Generalmente, asumimos que el recurso que estamos utilizando es un vídeo normal y corriente, cuando en realidad las características de ese material indican que pertenece a la categoría de un videoblog. De hecho, en la sociedad se tiene una idea preconcebida y esta tipología a veces queda reducida al sector del entretenimiento cuando, en realidad, los videoblogs abarcan muchos aspectos en internet. Sin embargo, gracias a la búsqueda y contraste de este trabajo se ha descubierto el uso encubierto de los vlogs de forma transversal en la vida diaria y en educación en ELE.

Del mismo modo, analizar los videoblogs de ejemplo para después crear un guion me ha llevado a la segunda conclusión: los videoblogs son un recurso con mucho potencial en la enseñanza de una lengua extranjera como el español.

Aprender español hoy en día es un reto muy atractivo, y cada día más personas se suman a la enseñanza de esta lengua. Sin embargo, no todo el mundo tiene la posibilidad de acceder a un programa de inmersión lingüística, o de dedicar una rutina fija a estudiar debido al trabajo o a razones personales. En este sentido, internet nos acerca a los estudiantes de una lengua a los contenidos que queremos aprender de una forma más flexible. En las clases a distancia, los materiales como los videoblogs nos permiten aprender sin depender de un horario o espacio, y dan la oportunidad de acceder ilimitadamente a las clases.

Las tecnologías, en este aspecto, han provocado que muchos de los recursos que durante años los profesores de todos los sectores han estudiado y analizado, se hayan devaluado o tengan que modificarse y adaptarse al marco de la red.

Los docentes, de hecho, tenemos en la actualidad una de las tareas más complejas, y es el estar en constante desarrollo y aprendizaje para proveer del mejor servicio y aptitudes al alumnado. Este sacrificio influye, no solo en la forma de pensar y actuar con los estudiantes, sino a veces en tener que modificar muchas de las estrategias que, hasta hace un par de años, eran de lo más actuales. Sin embargo, lejos de pensar que las tecnologías cambian por completo la estructura de la educación en ELE, estas en realidad han evolucionado siguiendo como ejemplo la clase tradicional.

En un canal o aula virtual, no tenemos estanterías o cajones donde guardar nuestros libros, pero si alojamientos virtuales, nubes y perfiles de información. Las sesiones, en la red, quedarían guardadas y almacenadas para tener acceso en todo momento y recordar aquello que, de una sola vez, no se puede asimilar. Si los estudiantes no comprenden algo, pueden seguir haciendo preguntas, chatear con nosotros o hablar a través de comentarios o mensajes directos y llamadas. Ellos pueden seguir preparando proyectos, pero cambiando una exposición por un directo, o un videoblog en el que den rienda suelta a su creatividad. En una comunidad o red colectiva, simulamos lo que antes era un corcho o clase en el que compartir contenido, evaluarse y preguntar acerca de todas sus inquietudes.

La formación, sea en nuevas tecnologías o en manuales de nueva creación, va a seguir presente en la vida y profesión docente. Pero en una situación como la actual, en la que las clases presenciales corren el riesgo de ser canceladas, aprender a crear un videoblog podría formalizar un sustituto de las sesiones que pensábamos planificar, y ayudarnos a no perderlo todo. Puede que no compartamos el mismo espacio, pero la interacción no desaparece, solo cambia de formato. La clave, como siempre, es aprender.

# **6 Bibliografía**

- <span id="page-62-0"></span>Alonso Fernández, A. (2012). El blog en la enseñanza del Español como Lengua Extranjera. *Marcoele*, *4* (enero-junio), 2-81. [https://www.redalyc.org/pdf/921/92152422014.pdf.](https://www.redalyc.org/pdf/921/92152422014.pdf)
- Blanch Marcos de León, M., Betancort Santos, S., y Martínez Avidad, M. (2016). El Videoblog en el aula de Lengua y Literatura de Secundaria. Una propuesta práctica. *REICE. Revista Iberoamericana Sobre Calidad, Eficacia Y Cambio En Educación*, *14.3* (2016), 33-49.<https://doi.org/10.15366/reice2016.14.3.002>
- Cardona, G. (2002). Tendencias Educativas para el siglo XXI. Educación Virtual, Online y @Learning. Elementos de discusión. Edutec. Revista Electrónica de Tecnología Educativa, (15) 2002.
- Cajún, E. (2008). *El Videoblog*. Es.slideshare.net. Recuperado de [https://es.slideshare.net/edgarcajun/el-videoblog.](https://es.slideshare.net/edgarcajun/el-videoblog)
- Castells, M. (2005). Internet y la Sociedad Red. Lección inaugural del programa de doctorado sobre la sociedad de la información y el conocimiento. Barcelona, UOC.
- Cruz Piñol, M. (2014). Veinte años de tecnologías y ELE. Reflexiones en torno a la enseñanza del Español como Lengua Extranjera en la era de internet. *Marcoele. Revista De Didáctica Español Lengua Extranjera*, *19* (julio-diciembre). [https://www.redalyc.org/pdf/921/92152427002.pdf.](https://www.redalyc.org/pdf/921/92152427002.pdf)
- Cruz Sánchez, I., Treviño Ronzón, E., y Díaz Delgado, D. (2013). Aspectos conceptuales en la construcción de recursos educativos orientados a la web 2.0. *Pistas Educativas*, *101* (Mayo 2013), 88-101. [https://pdfs.semanticscholar.org/f62e/cd29b75028e6b580780223a56706ce08c319.pd](https://pdfs.semanticscholar.org/f62e/cd29b75028e6b580780223a56706ce08c319.pdf) [f.](https://pdfs.semanticscholar.org/f62e/cd29b75028e6b580780223a56706ce08c319.pdf)
- De Juan González, P. (2015). Uso de las nuevas tecnologías en la enseñanza de lenguas extranjeras. *Revista De Lenguas Para Fines Específicos*, *18*, 183-212. Recuperado de <https://ojsspdc.ulpgc.es/ojs/index.php/LFE/article/view/4>
- Escandell Montiel, D. (2012). Narrativa digital para ELE: Integración de la BLOGONOVELA en la clase de español. En C. Hernández González, A. Carrasco Santana y E. Álvarez Ramos, *La Red y sus aplicaciones en la enseñanza-aprendizaje del español como lengua extranjera* (pp. 233-242). ASELE. [https://cvc.cervantes.es/ensenanza/biblioteca\\_ele/asele/pdf/22/22\\_0022.pdf.](https://cvc.cervantes.es/ensenanza/biblioteca_ele/asele/pdf/22/22_0022.pdf)

Fernández Pesquera, C. (2012). La WEB 2.0 en la enseñanza de español a inmigrantes. En C. Hernández González, A. Carrasco Santana y E. Álvarez Ramos, *La Red y sus aplicaciones en la enseñanza-aprendizaje del español como lengua extranjera* (pp. 243-252). ASELE.

[https://cvc.cervantes.es/ensenanza/biblioteca\\_ele/asele/pdf/22/22\\_0023.pdf.](https://cvc.cervantes.es/ensenanza/biblioteca_ele/asele/pdf/22/22_0023.pdf)

- Garay Ruiz, U., y Castaño Garrido, C. (2013a). El videoblog como herramienta clave para un aprendizaje de lenguas basado en el respeto al factor afectivo. Using videoblog as a key tool for second language learning based on the affective factor. *Píxel-Bit Revista De Medios Y Educación*, (43), 213-227.<https://doi.org/10.12795/pixelbit.2013.i43.13>
- Garay Ruiz, U., y Castaño Garrido, C. (2013b). Uso del videoblog para un aprendizaje colaborativo de segundas lenguas con alumnado inmigrante. *Edutec. Revista Electrónica De Tecnología Educativa*, *46*[. https://doi.org/10.21556/edutec.2013.46.35](https://doi.org/10.21556/edutec.2013.46.35)
- García Montero, E., Melendo Rodríguez-Carmona, L., y Presol Herrero, Á. (2013). Recursos audiovisuales en la docencia a nivel universitaria. El uso del videoblog como herramienta de comunicación. *Historia Y Comunicación Social*, *18* (Especial Diciembre), 159-172. [https://doi.org/10.5209/rev\\_hics.2013.v18.44322](https://doi.org/10.5209/rev_hics.2013.v18.44322)
- Hernández González, C., Carrasco Santana, A., y Álvarez Ramos, E. (2012). *La red y sus aplicaciones en la enseñanza-aprendizaje del español como lengua extranjera*. Asociación para la Enseñanza del Español como Lengua Extranjera (ASELE).
- Hernández Roblero, J. (2017). *Exploración y análisis del uso del vídeo blog como herramienta para promover la motivación en los estudiantes de inglés como lengua extranjera* (Maestría en Didáctica de las lenguas). Facultad de lenguas, Campus Tuxtla. Universidad autónoma de Chiapas.
- Morales Torres, C. (2017). *Análisis exploratorio de los videoblogs y sus posibilidades como recurso educomunicativo* (Trabajo de Fin de Máster). Universidad Internacional de Andalucía.
- Méndez Santos, M. (2011). El blog como herramienta docente en la enseñanza-aprendizaje de ele: de la teoría a la práctica. *Redele*, *23*. [http://www.educacionyfp.gob.es/dam/jcr:8dbd910d-98a0-4cf8-9d0a](http://www.educacionyfp.gob.es/dam/jcr:8dbd910d-98a0-4cf8-9d0a-dd89ac38197a/2011-redele-23-13m-ndez-santos-pdf.pdf)[dd89ac38197a/2011-redele-23-13m-ndez-santos-pdf.pdf.](http://www.educacionyfp.gob.es/dam/jcr:8dbd910d-98a0-4cf8-9d0a-dd89ac38197a/2011-redele-23-13m-ndez-santos-pdf.pdf)
- Pardo Gendre, J. (2012). El blog como herramienta de aprendizaje y evaluación para los cursos de ELE. En *Actas de las IV Jornadas de Formación para Profesores de Español en*

*Chipre* (pp. 173-187). Chipre; Pedro Jesús Molina Muñoz. [https://dialnet.unirioja.es/servlet/articulo?codigo=5152447.](https://dialnet.unirioja.es/servlet/articulo?codigo=5152447)

- Rodríguez Ruiz, A. (2010). Evolución de la educación. *Pedagogía Magna*, *5* (Noviembre), 36- 49. [https://dialnet.unirioja.es/descarga/articulo/2962665.pdf.](https://dialnet.unirioja.es/descarga/articulo/2962665.pdf)
- Torres, L. (2007). La influencia de los blogs en el mundo de ELE. *Glosas didácticas, revista electrónica internacional*, 16, 27 – 35.
- Vaqueiro Romero, M. (2012). WEB 2.0 y aprendizaje: blogs y wikis en la enseñanza de segundas lenguas. En C. Hernández González, A. Carrasco Santana y E. Álvarez Ramos, *La Red y sus aplicaciones en la enseñanza-aprendizaje del español como lengua extranjera* (pp. 535-545). ASELE. [https://cvc.cervantes.es/ensenanza/biblioteca\\_ele/asele/pdf/22/22\\_0051.pdf.](https://cvc.cervantes.es/ensenanza/biblioteca_ele/asele/pdf/22/22_0051.pdf)